## LINEAGE: VISUALIZING MULTIVARIATE CLINICAL DATA IN GENEALOGY GRAPHS

CAROLINA NOBRE, NILS GEHNLEBORG, HILARY COON, ALEXANDER LEX

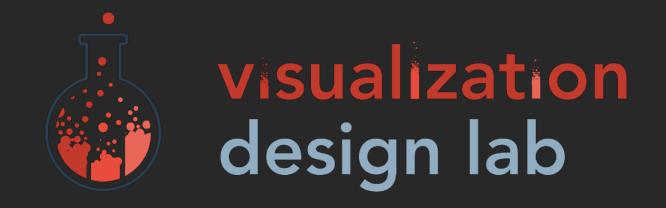

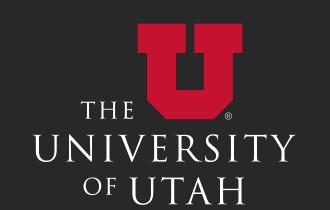

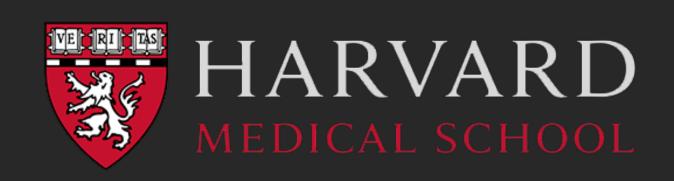

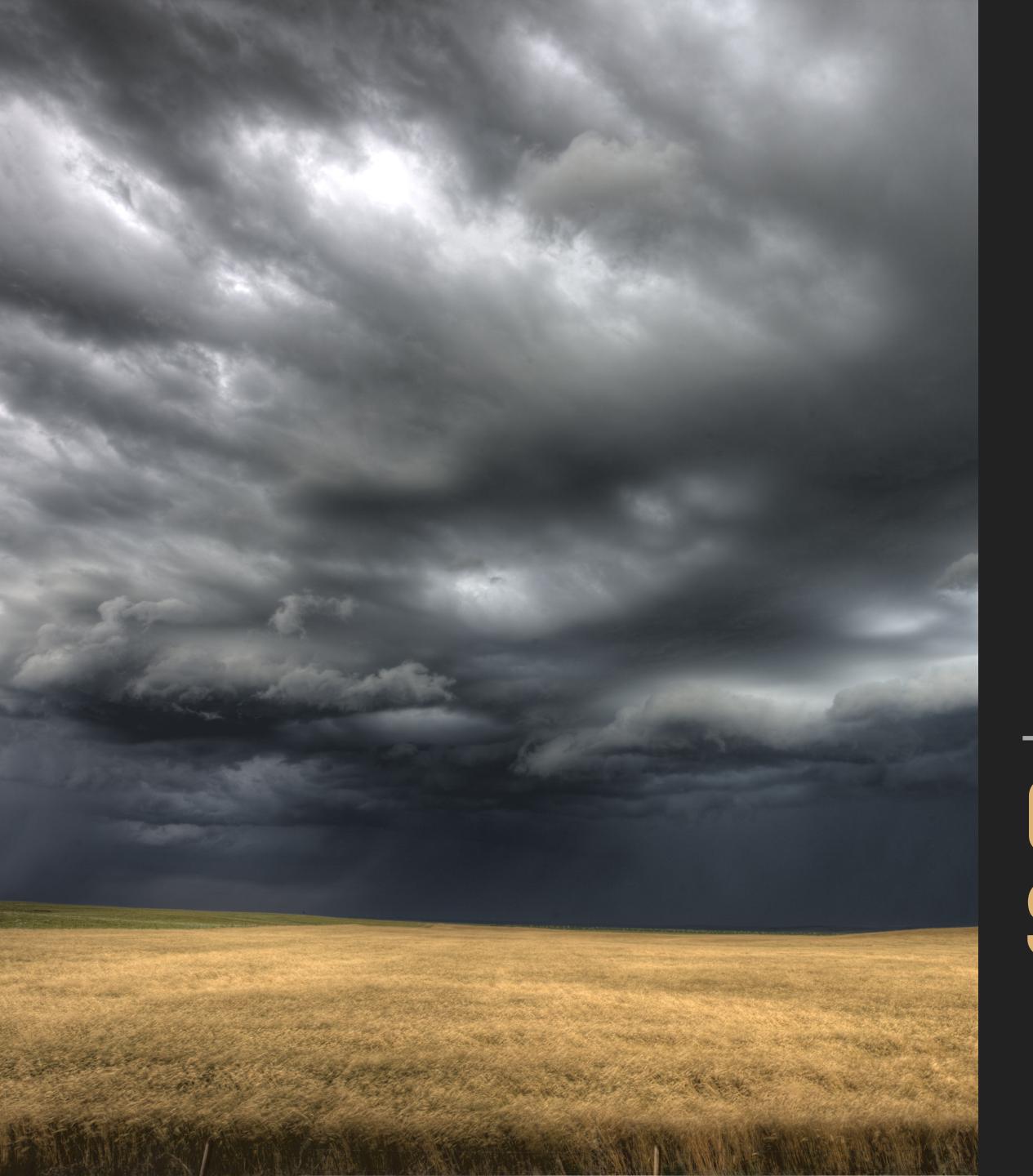

THE WORLD HEALTH ORGANIZATION ESTIMATES

ONE PERSON DIES OF SUICIDE EVERY 40 SECONDS

## SUICIDE IS THE SECOND LEADING CAUSE OF DEATH IN YOUTHS BETWEEN 15 AND 29 YEARS OLD

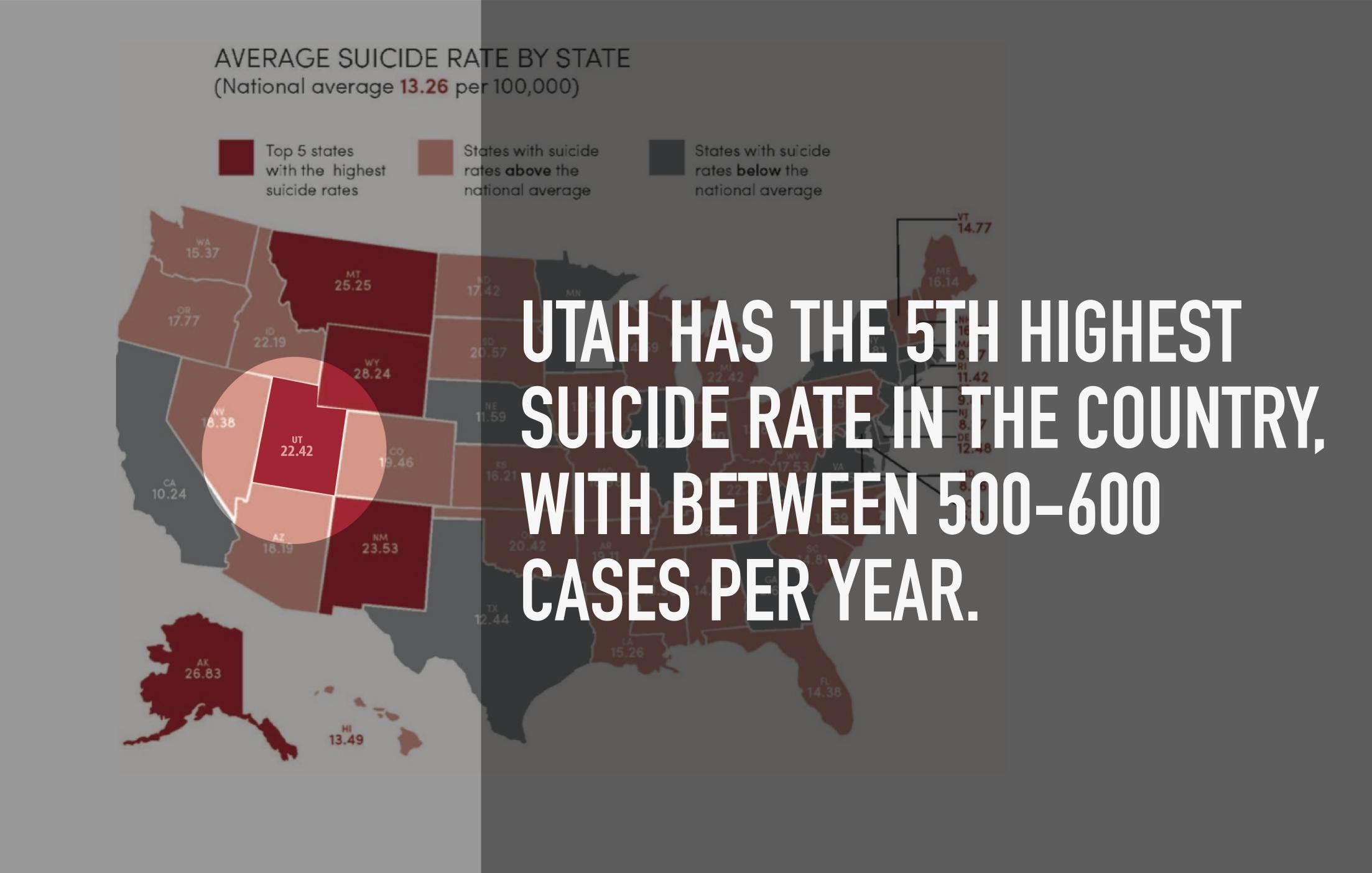

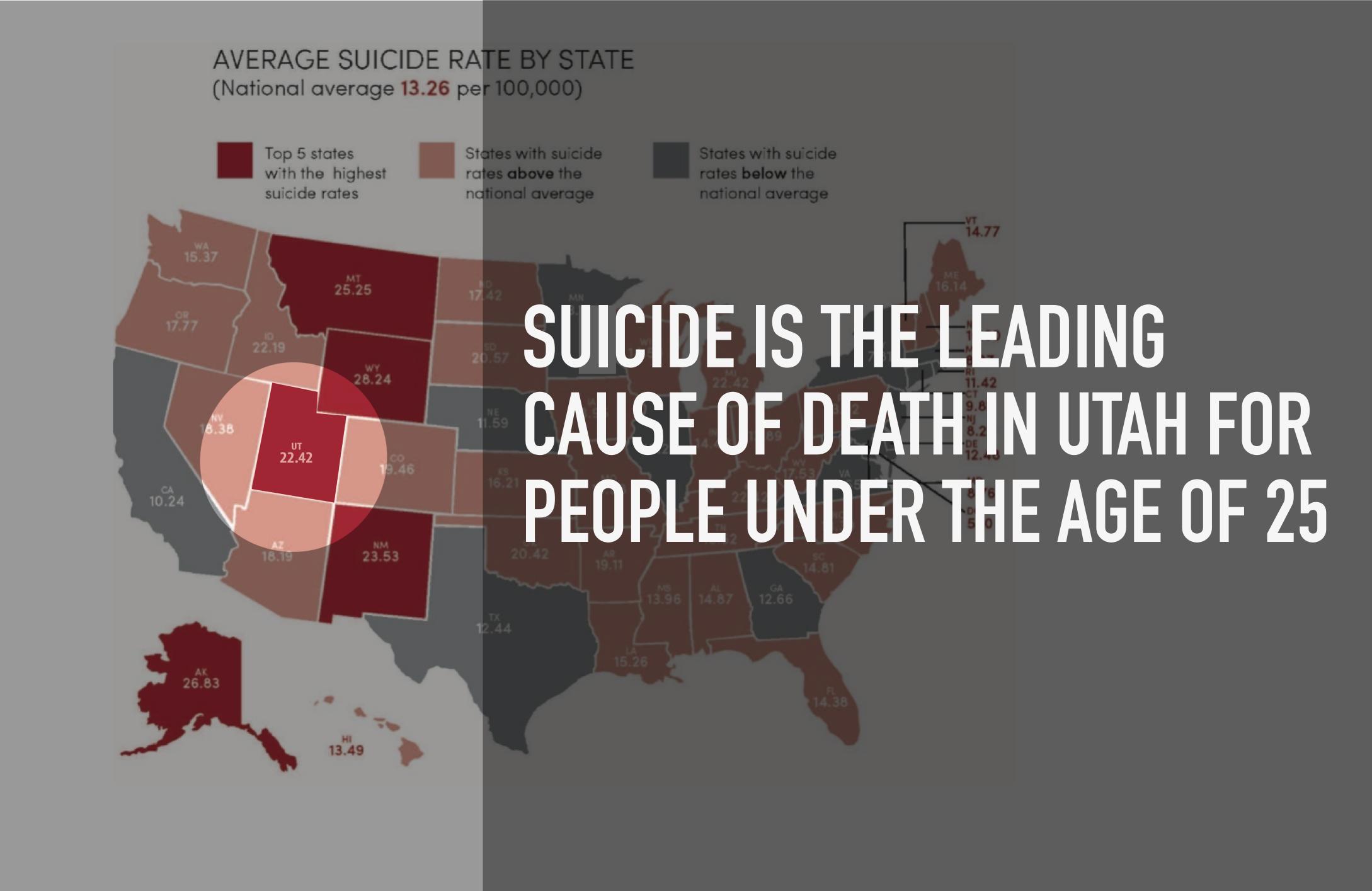

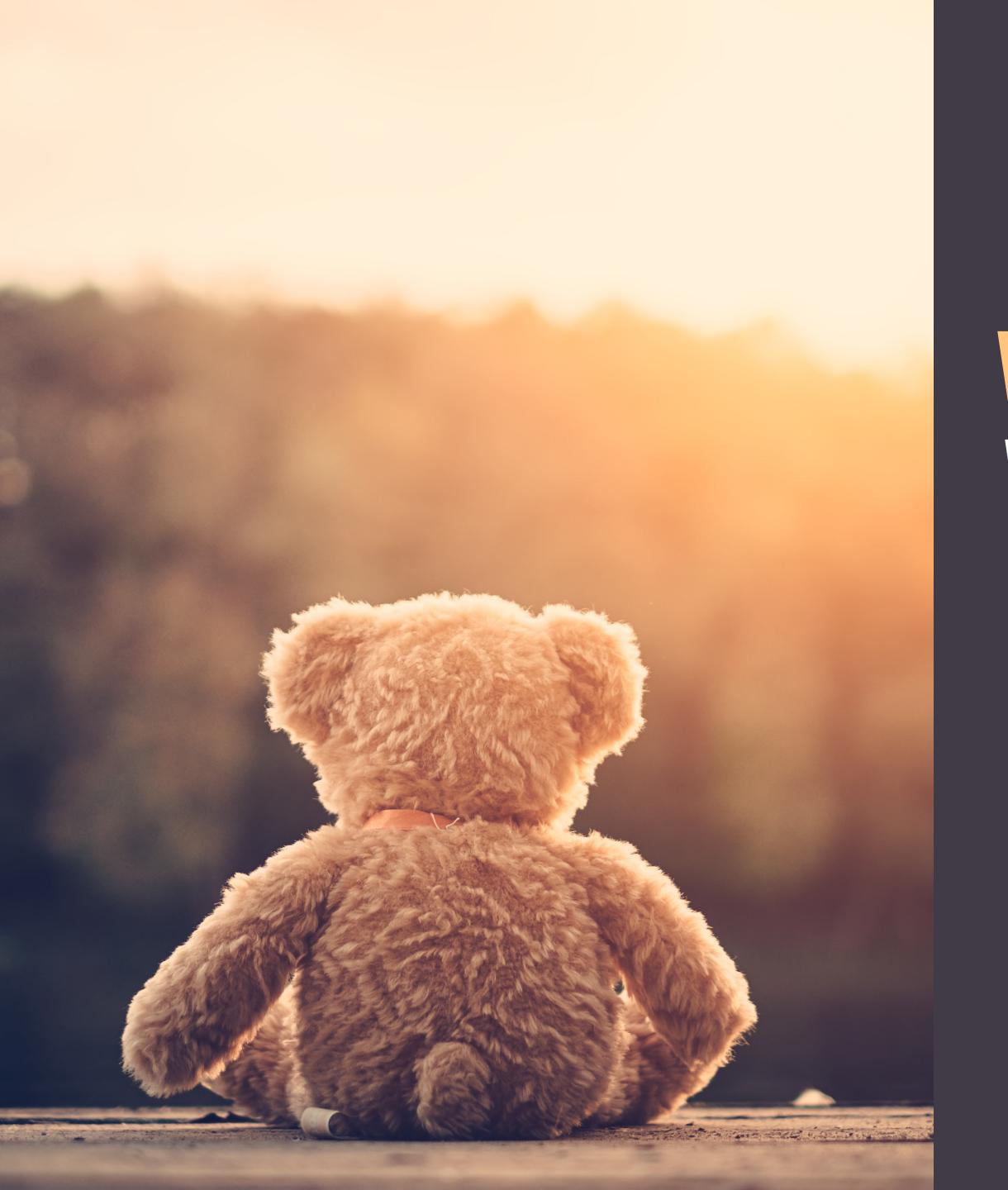

# What causes suicide? WHAT CAN WE DO TO HELP?

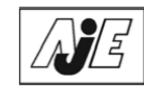

© The Author 2015. Published by Oxford University Press on behalf of the Johns Hopkins Bloomberg School of Public Health. All rights reserved. For permissions, please e-mail: journals.permissions@oup.com.

Vol. 181, No. 5 DOI: 10.1093/aje/kwu341 Advance Access publication: February 10, 2015

#### **Original Contribution**

#### Acute Air Pollution Exposure and Risk of Suicide Completion

OPEN

Citation: Transl Psychiatry (2013) 3, e325; doi:10.1038/tp.2013.100 © 2013 Macmillan Publishers Limited All rights reserved 2158-3188/13

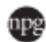

www.nature.com/tp

#### ORIGINAL ARTICLE

#### Genetic risk factors in two Utah pedigrees at high risk for suicide

H Coon<sup>1</sup>, T Darlington<sup>1</sup>, R Pimentel<sup>2</sup>, KR Smith<sup>2,3</sup>, CD Huff<sup>4</sup>, H Hu<sup>4</sup>, L Jerominski<sup>1</sup>, J Hansen<sup>1</sup>, M Klein<sup>5</sup>, WB Callor<sup>6</sup>, J Byrd<sup>6</sup>, A Bakian<sup>1</sup>, SE Crowell<sup>1,7</sup>, WM McMahon<sup>1</sup>, V Rajamanickam<sup>8</sup>, NJ Camp<sup>8</sup>, E McGlade<sup>1,9</sup>, D Yurgelun-Todd<sup>1,9</sup>, T Grey<sup>6</sup> and D Gray<sup>1,9</sup>

r, Hilary Coon, Douglas Gray, Phillip Wilson, ıshaw

rtment of Psychiatry, School of Medicine, University of Utah, 650 Komas Drive, Suite 206, ∮hsc.utah.edu).

for publication August 11, 2014.

We have used unique population-based data re over twice that expected from demographically two high-risk pedigrees. In the first of these (pe death was 30.95. In the second (pedigree 5), 7/ decedents in pedigree 12 and nine in pedigree analyzed using the Variant Annotation, Analysis functional impact of the DNA variation, aggreg prioritized variants that were: (1) shared across (3) ≤ 5% in genotyping data from 398 other Ut from 1358 controls and/or in dbSNP. Results inc FAM38A and HRCT1 for pedigree 5). Other gene

#### The Role of Social Isolation in Suicide

Deborah L. Trout M.A.

First published: Spring 1980 | https://doi-org.ezproxy.lib.utah.edu/10.1111/j.1943-278X.1980.tb00693.x | Cited by: 95

The author wishes to thank Dr. Charles Neuringer for his assistance with the preparation of this manuscript.

Citation: Transl Psychiatry (2013) 3, e325; doi:10.1038/tp.2013.100 © 2013 Macmillan Publishers Limited All rights reserved 2158-3188/13

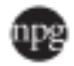

www.nature.com/tp

#### ORIGINAL ARTICLE

#### Genetic risk factors in two Utah pedigrees at high risk for suicide

H Coon<sup>1</sup>, T Darlington<sup>1</sup>, R Pimentel<sup>2</sup>, KR Smith<sup>2,3</sup>, CD Huff<sup>4</sup>, H Hu<sup>4</sup>, L Jerominski<sup>1</sup>, J Hansen<sup>1</sup>, M Klein<sup>5</sup>, WB Callor<sup>6</sup>, J Byrd<sup>6</sup>, A Bakian<sup>1</sup>, SE Crowell<sup>1,7</sup>, WM McMahon<sup>1</sup>, V Rajamanickam<sup>8</sup>, NJ Camp<sup>8</sup>, E McGlade<sup>1,9</sup>, D Yurgelun-Todd<sup>1,9</sup>, T Grey<sup>6</sup> and D Gray<sup>1,9</sup>

We have used unique population-based data resources to identify 22 high-risk extended pedigrees that show clustering of suicide over twice that expected from demographically adjusted incidence rates. In this initial study of genetic risk factors, we focused on two high-risk pedigrees. In the first of these (pedigree 12), 10/19 (53%) of the related suicides were female, and the average age at death was 30.95. In the second (pedigree 5), 7/51 (14%) of the suicides were female and the average age at death was 36.90. Six decedents in pedigree 12 and nine in pedigree 5 were genotyped with the Illumina HumanExome BeadChip. Genotypes were analyzed using the Variant Annotation, Analysis, and Search program package that computes likelihoods of risk variants using the functional impact of the DNA variation, aggregative scoring of multiple variants across each gene and pedigree structure. We prioritized variants that were: (1) shared across pedigree members, (2) rare in other Utah suicides not related to these pedigrees, (3)  $\leq$  5% in genotyping data from 398 other Utah population controls and (4)  $\leq$ 5% frequency in publicly available sequence data from 1358 controls and/or in dbSNP. Results included several membrane protein genes (ANO5, and TMEM141 for pedigree 12 and FAM38A and HRCT1 for pedigree 5). Other genes with known neuronal involvement and/or previous associations with psychiatric

#### WHAT CAN WE DO TO HELP?

Select relevant cases to perform genetic analysis

Contribute to our understanding of suicide

Ultimately be able to predict and prevent suicide

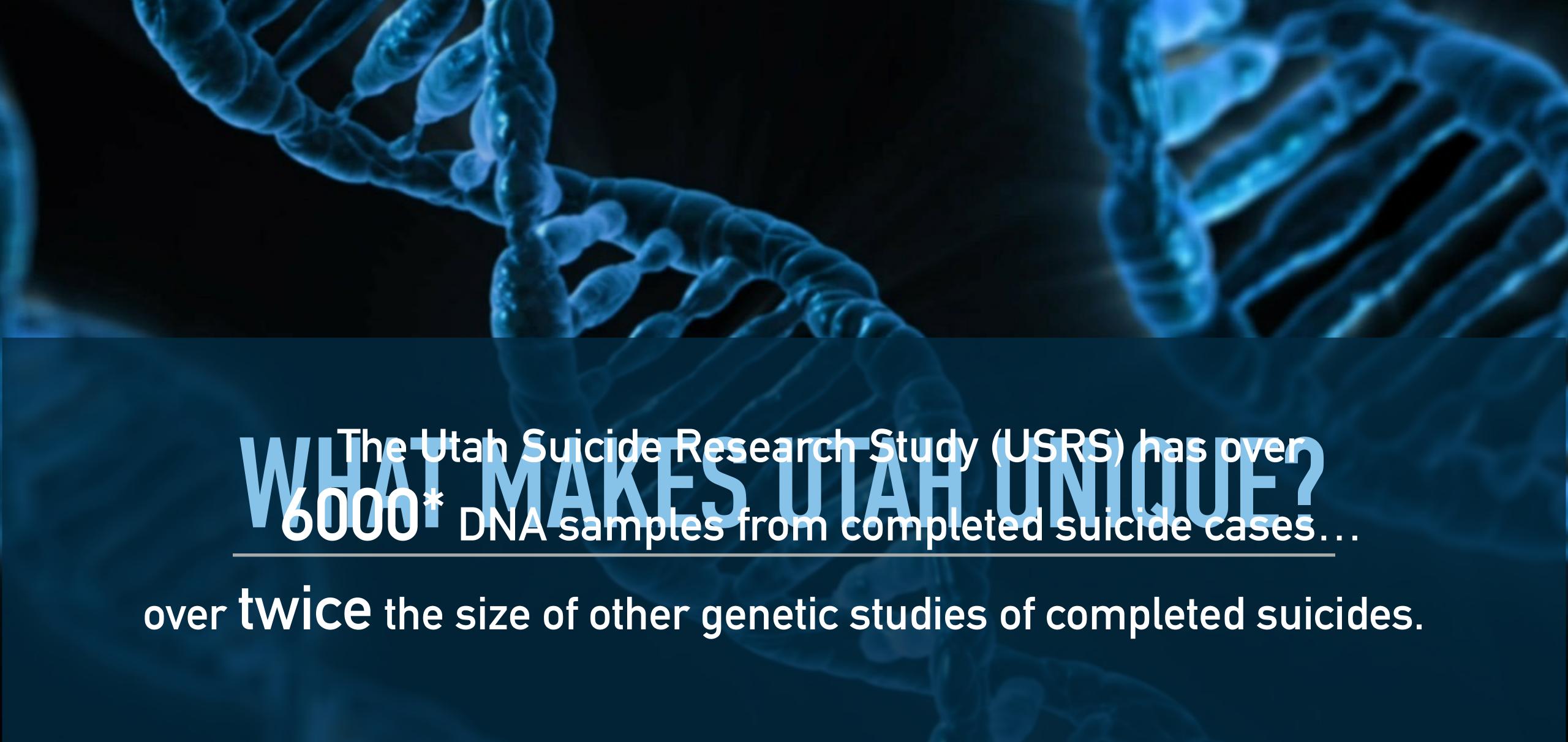

### > 19,000 CASES IN UTAH SINCE 1904

#### UTAH POPULATION DATABASE

- Multi-Generational Genealogies (1700s)
- Demographic Information
- Geographic/Environmental Exposure
- Clinical Information

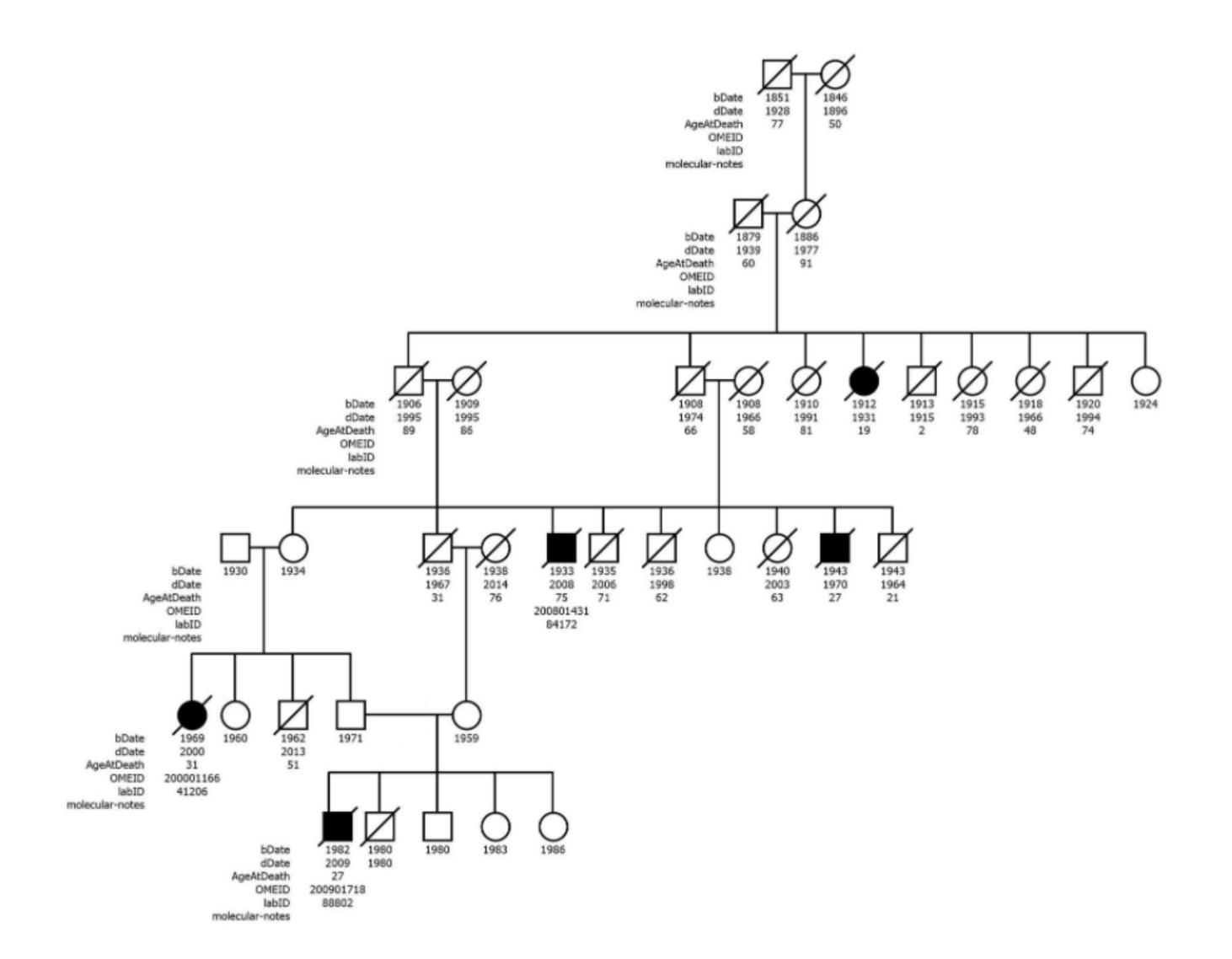

Age Gender Race Bipolar #diagnosis bipolar depression #diagnosis depression asthma #diagnosis asthma obesity schizophrenia cause of death weapon used

. . .

#### ATTRIBUTES CAN...

- Prioritize which genes may be of interest in a shared region in the genome.
- Attributes can also reveal co-occuring conditions
- Suggest subgroups for future target intervention and prevention studies.

#### Haplopainter

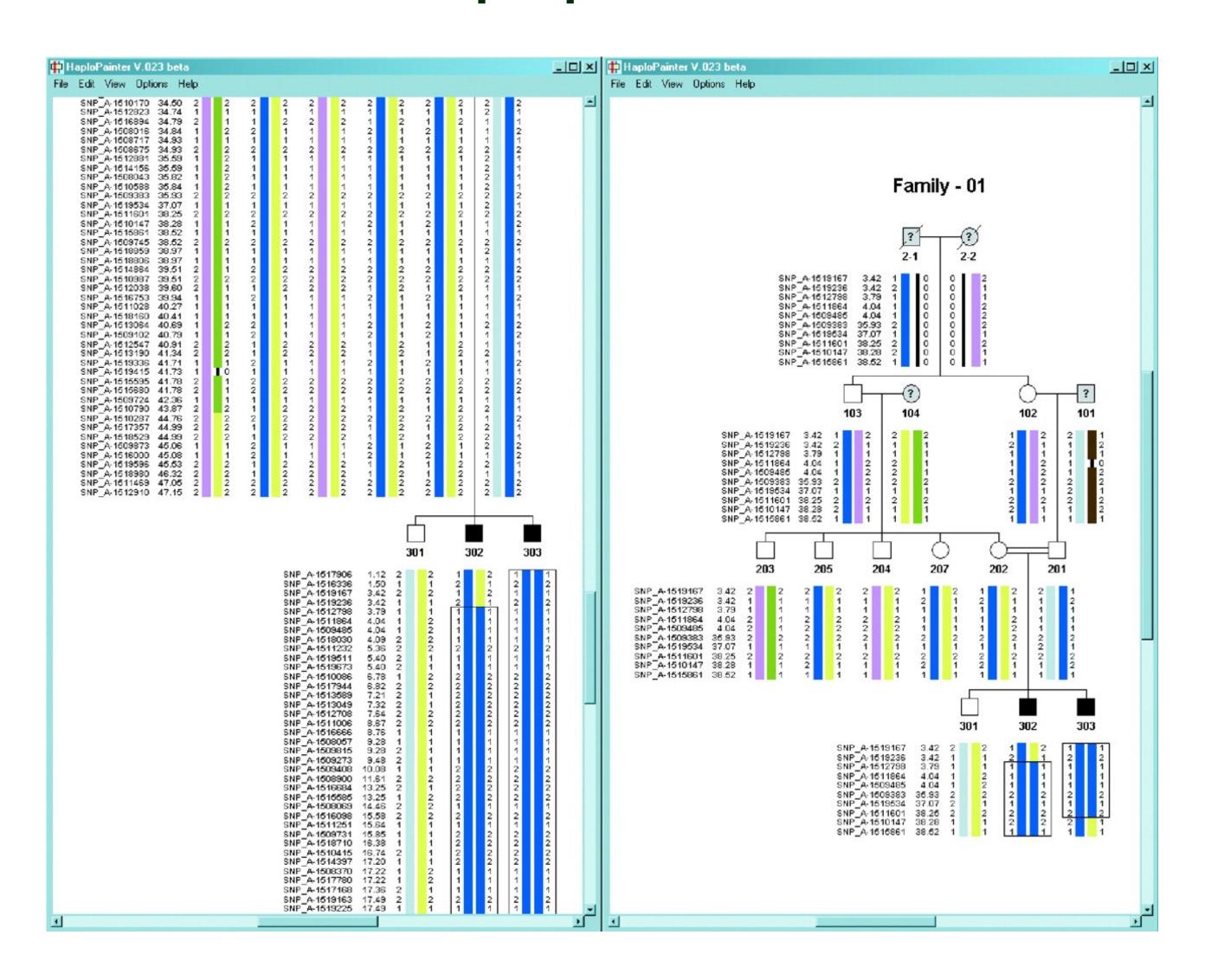

Thiele, Holger, and Peter Nürnberg. "HaploPainter: a tool for drawing pedigrees with complex haplotypes." Bioinformatics21.8 (2004): 1730-1732.

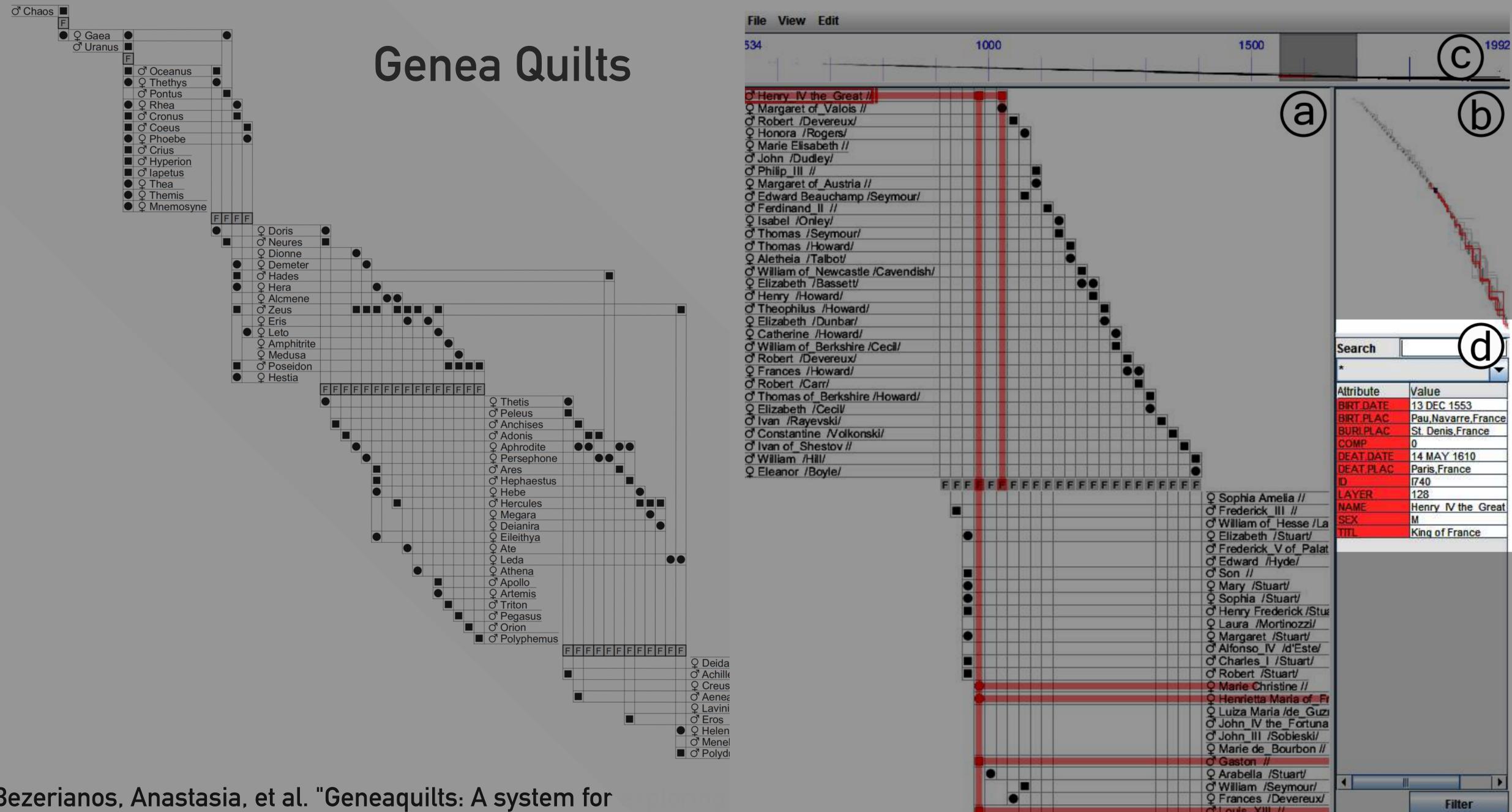

■ Q Hermione

Bezerianos, Anastasia, et al. "Geneaquilts: A system for Transactions on Visualization and Computer Graphics 16.6 \

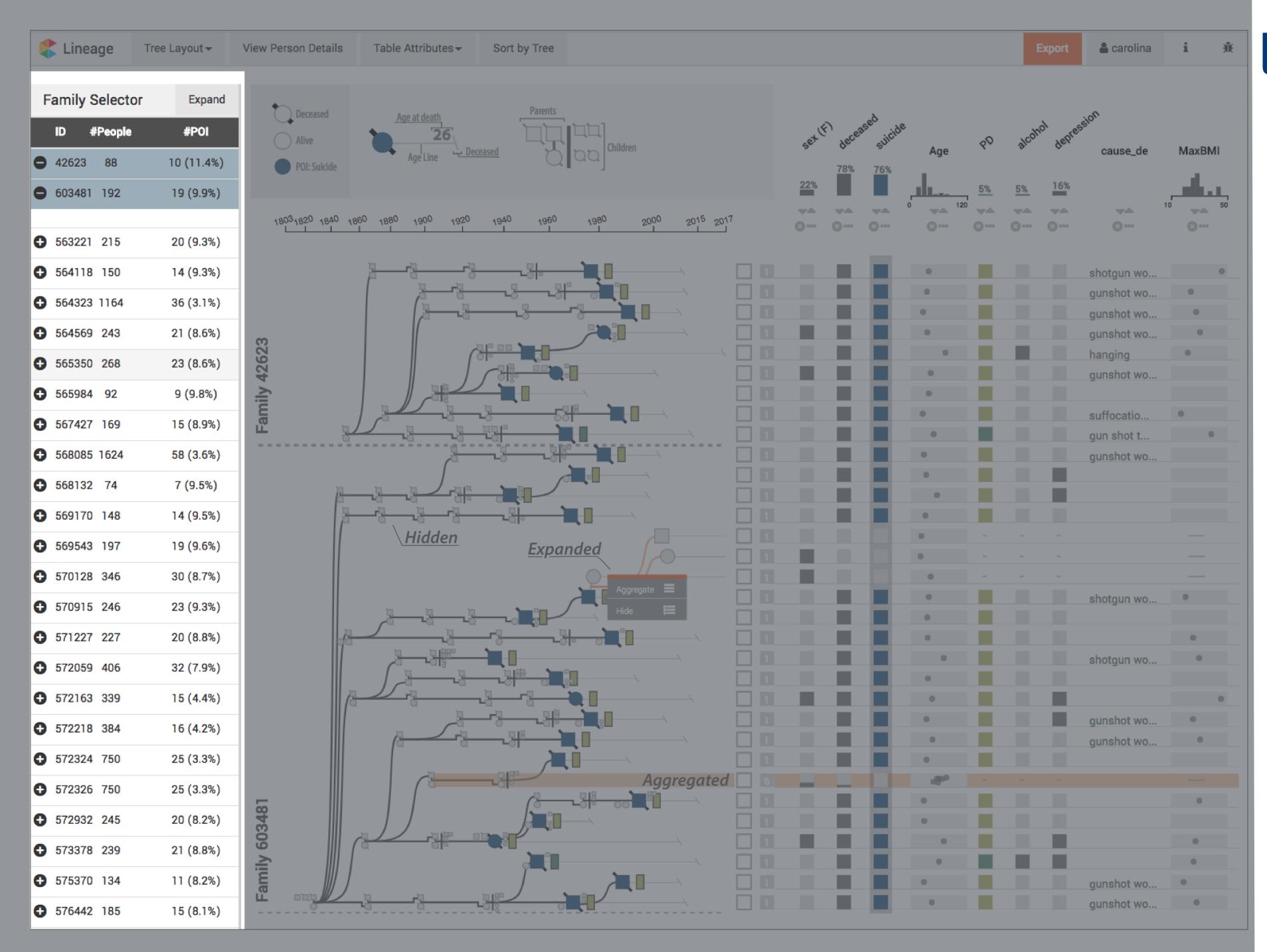

#### lineage.caleydoapp.org

Select Families
 of Interest

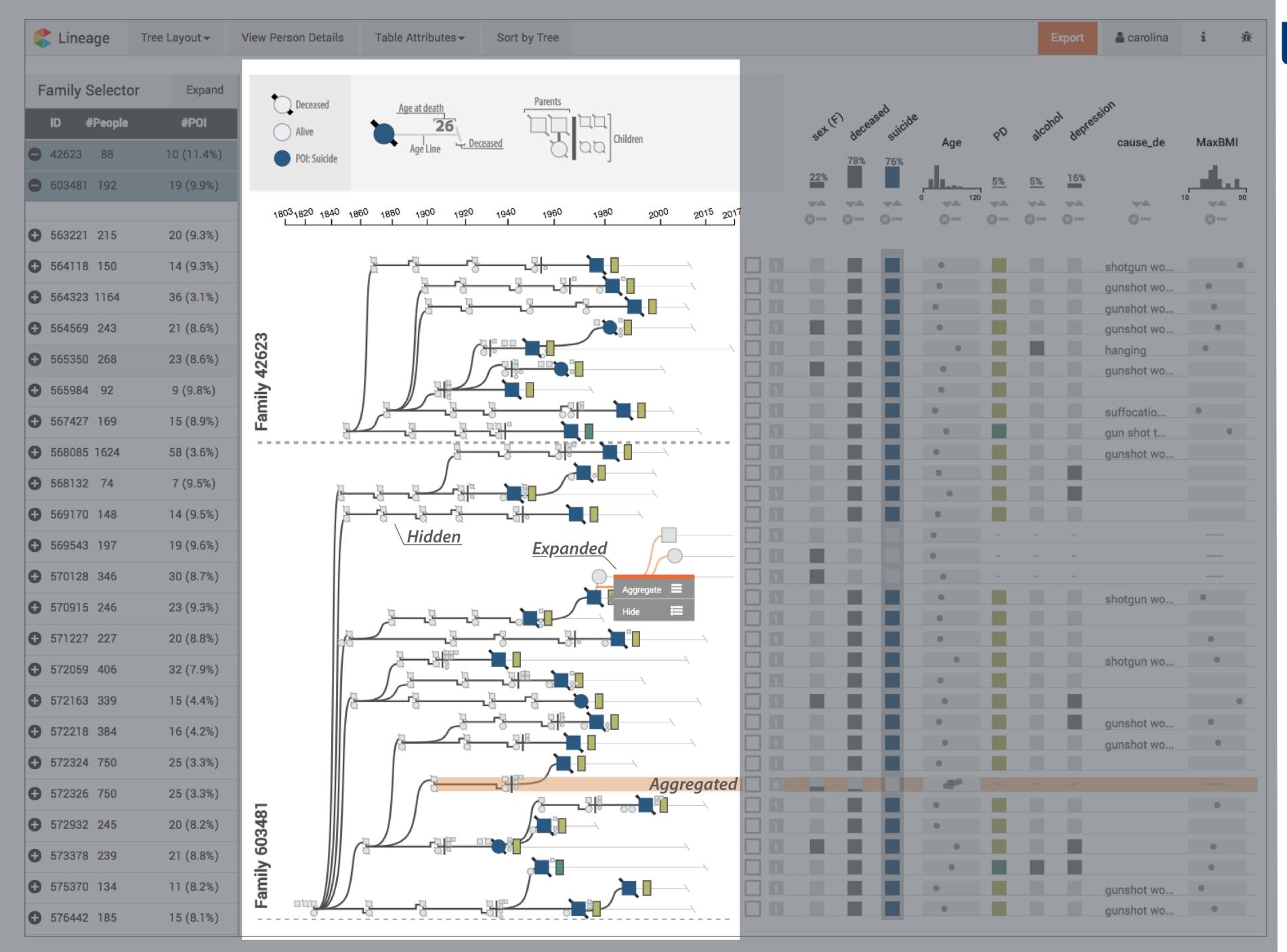

#### lineage.caleydoapp.org

- Select Families of Interest
- 2. De-cycle and linearize graph

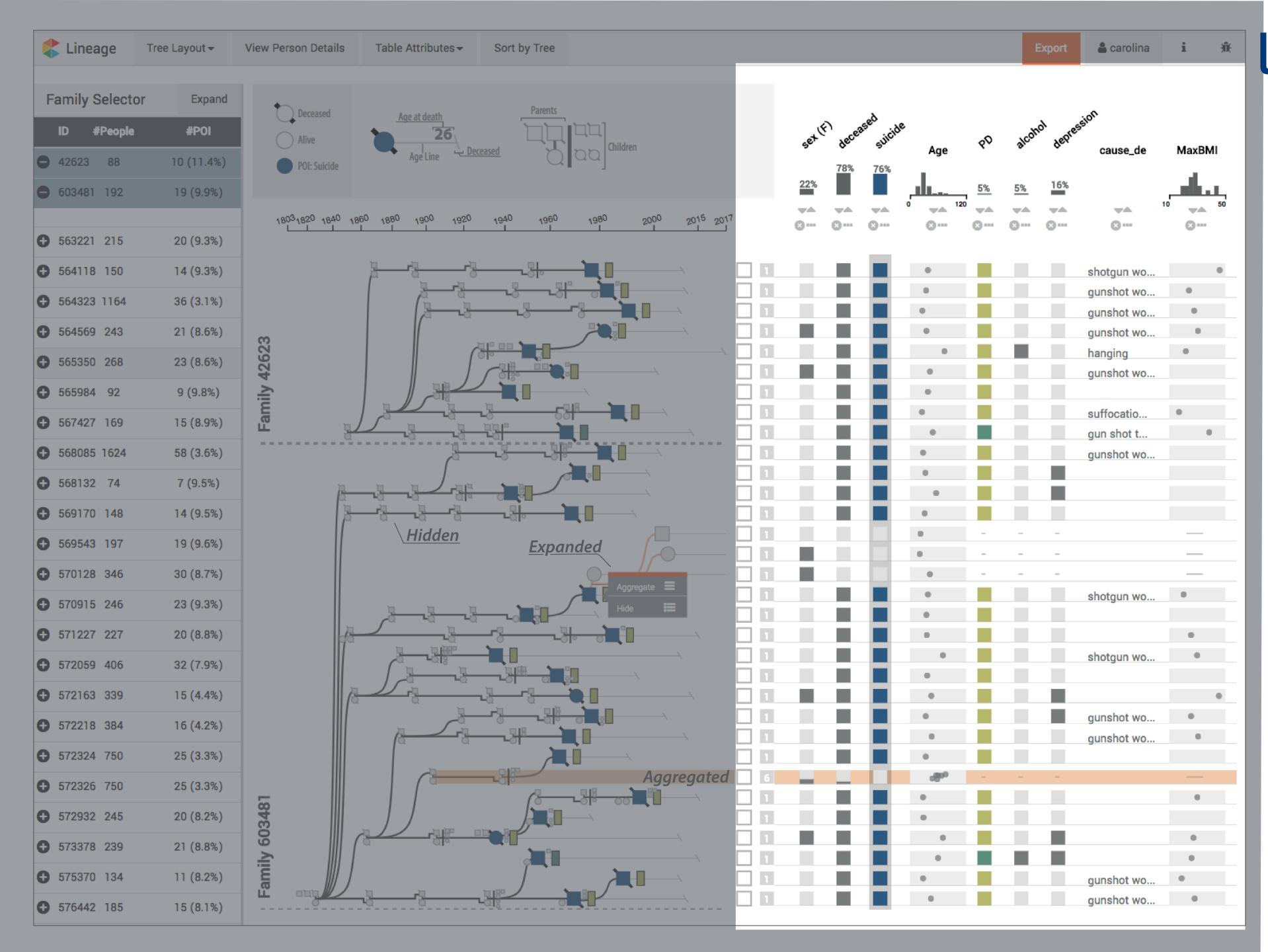

#### lineage.caleydoapp.org

- Select Families
   of Interest
- 2. De-cycle and linearize graph
- 3. Plot attributes in table

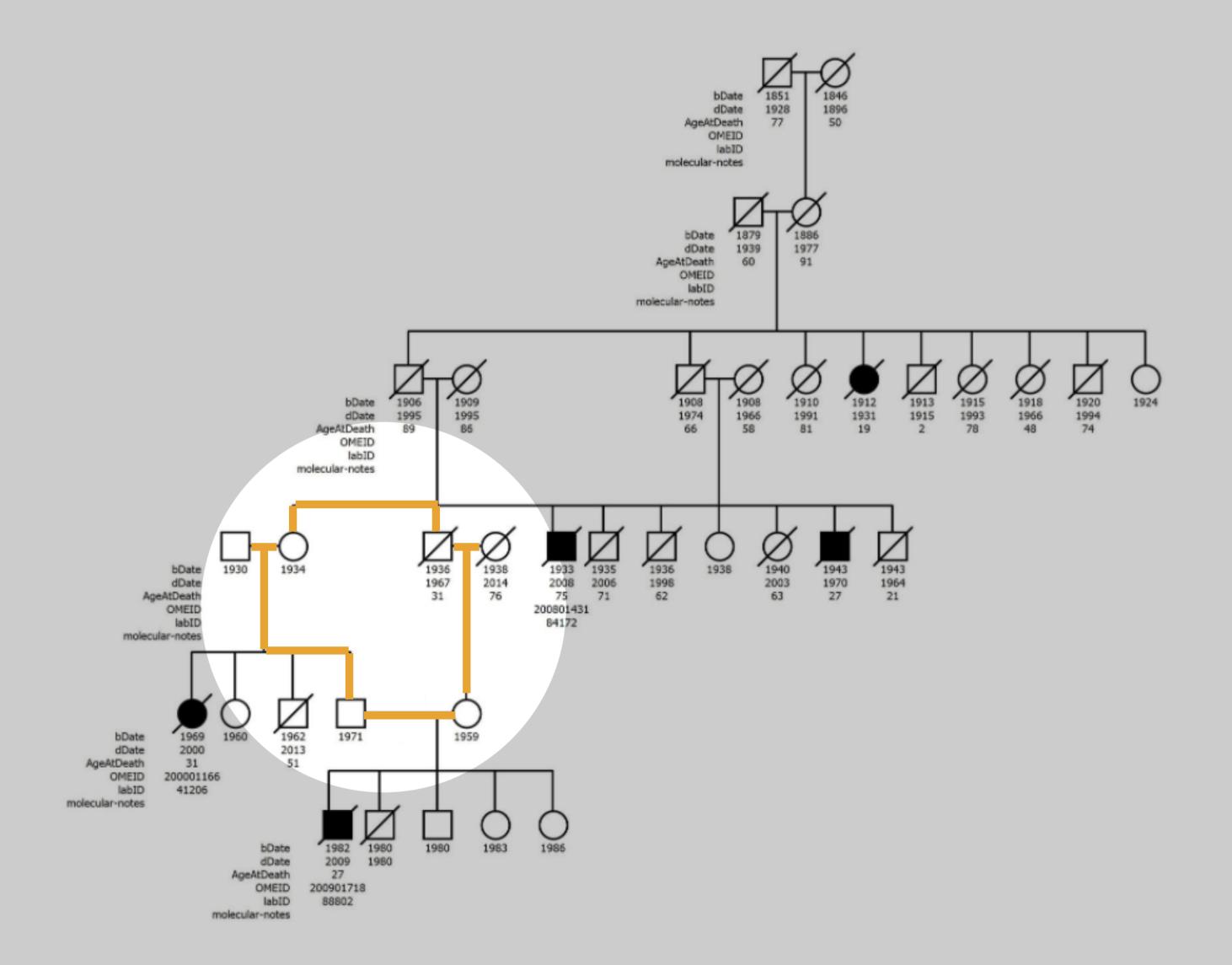

## De-Cycling

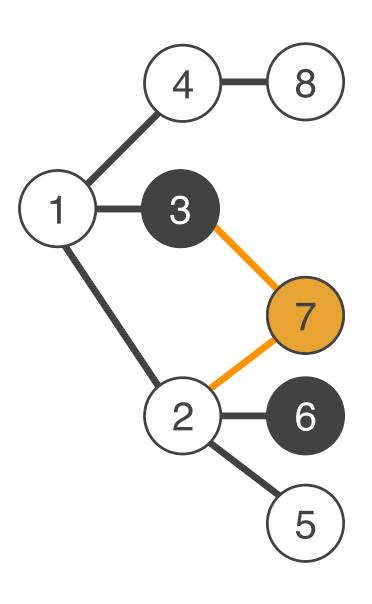

## De-Cycling

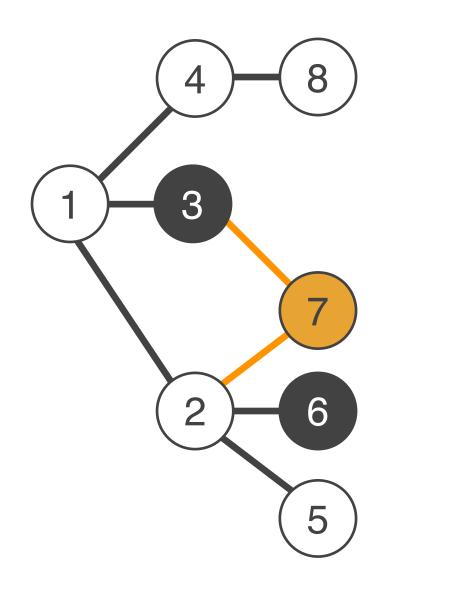

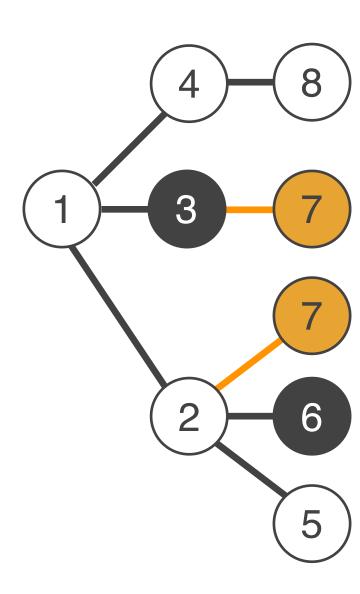

## Linearizing

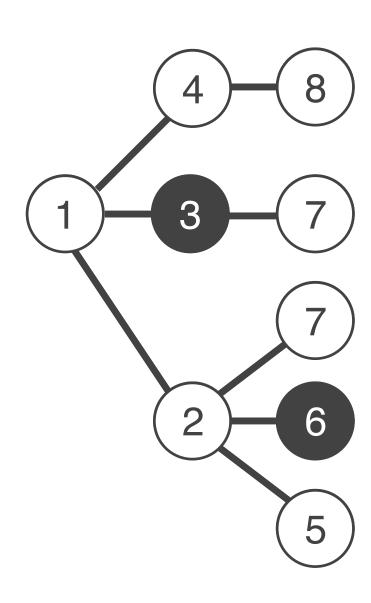

## Linearizing

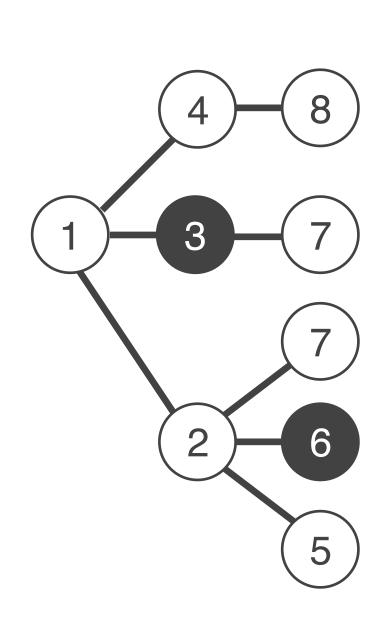

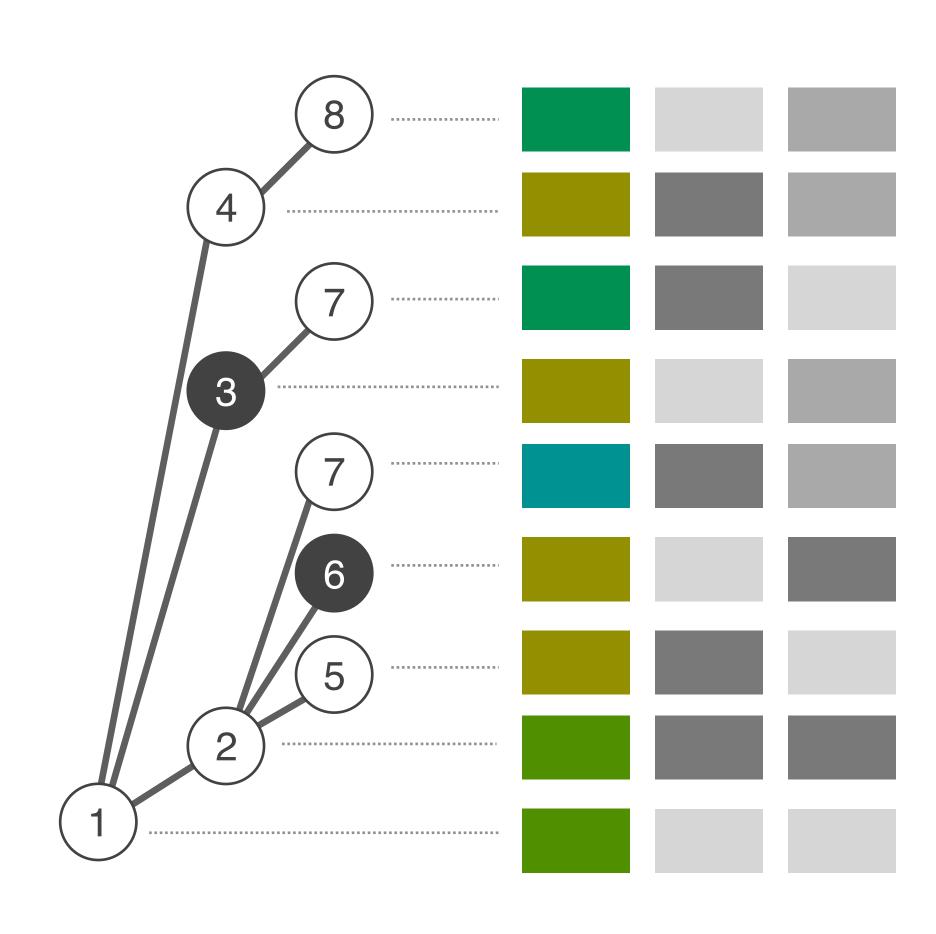

## Traditional Pedigree Chart

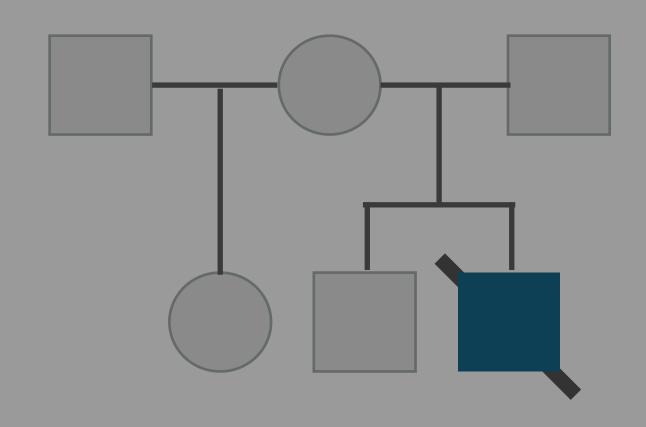

## Lineage deceased 21 year

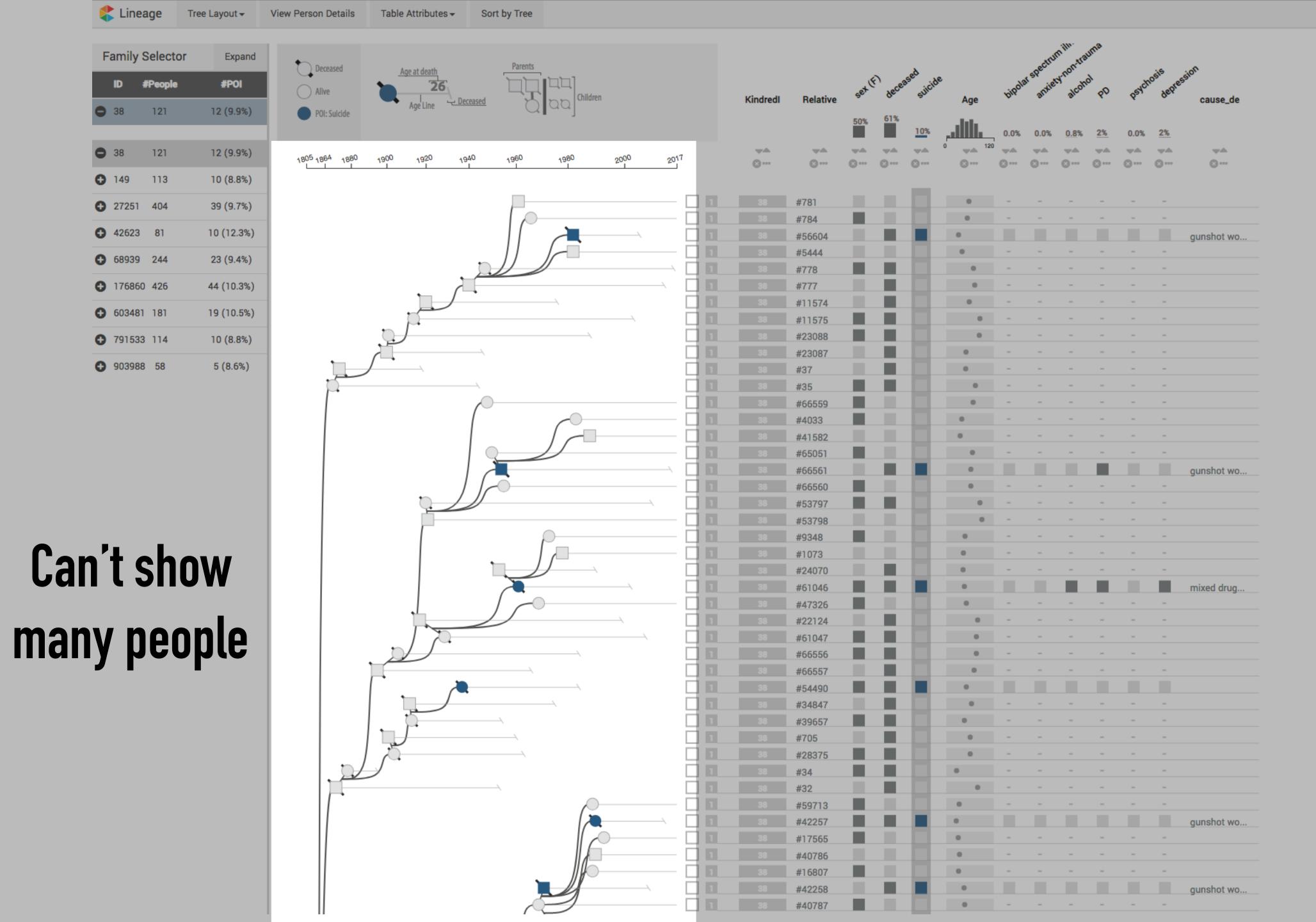

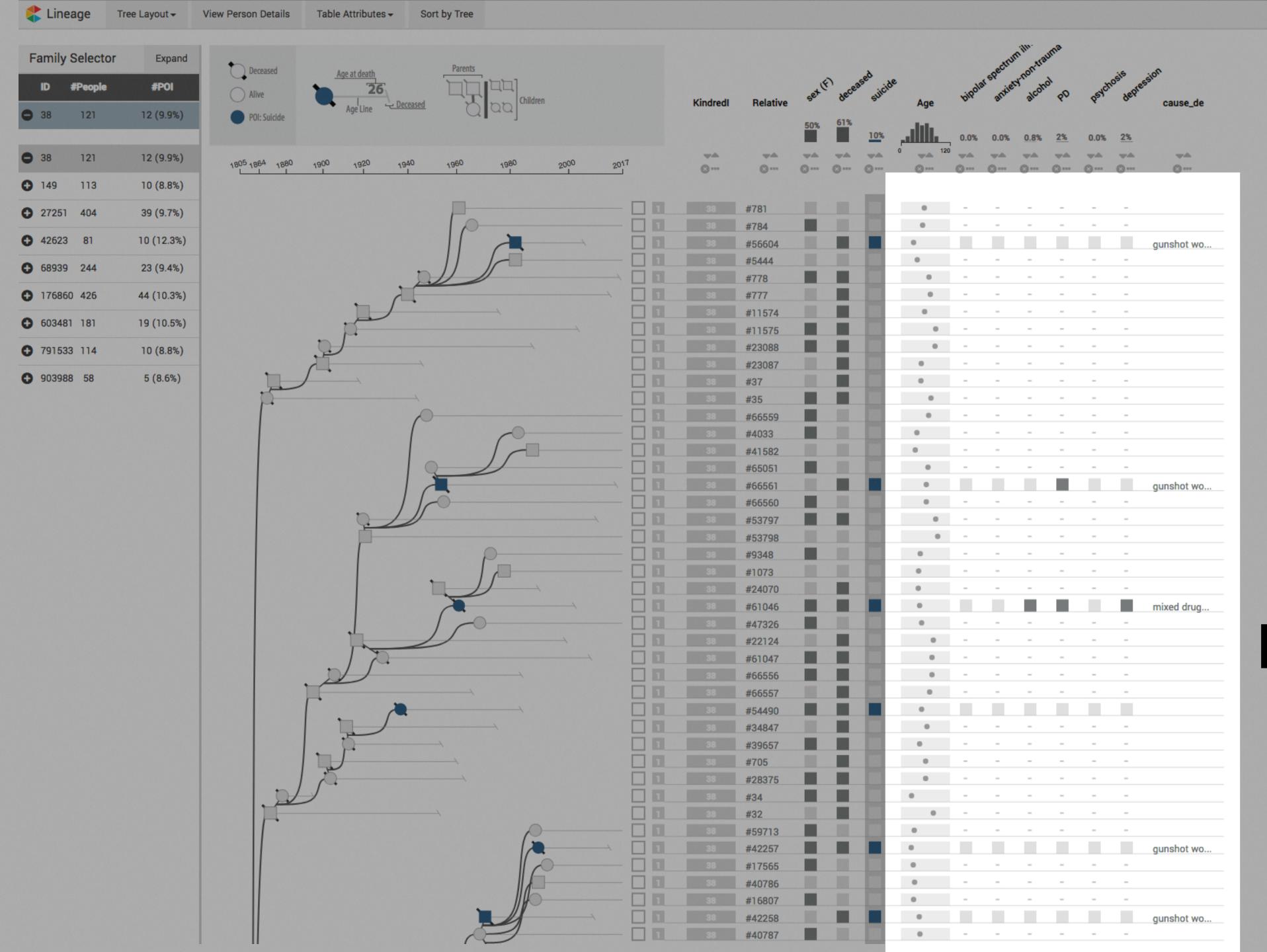

#### Missing data

## Aggregation

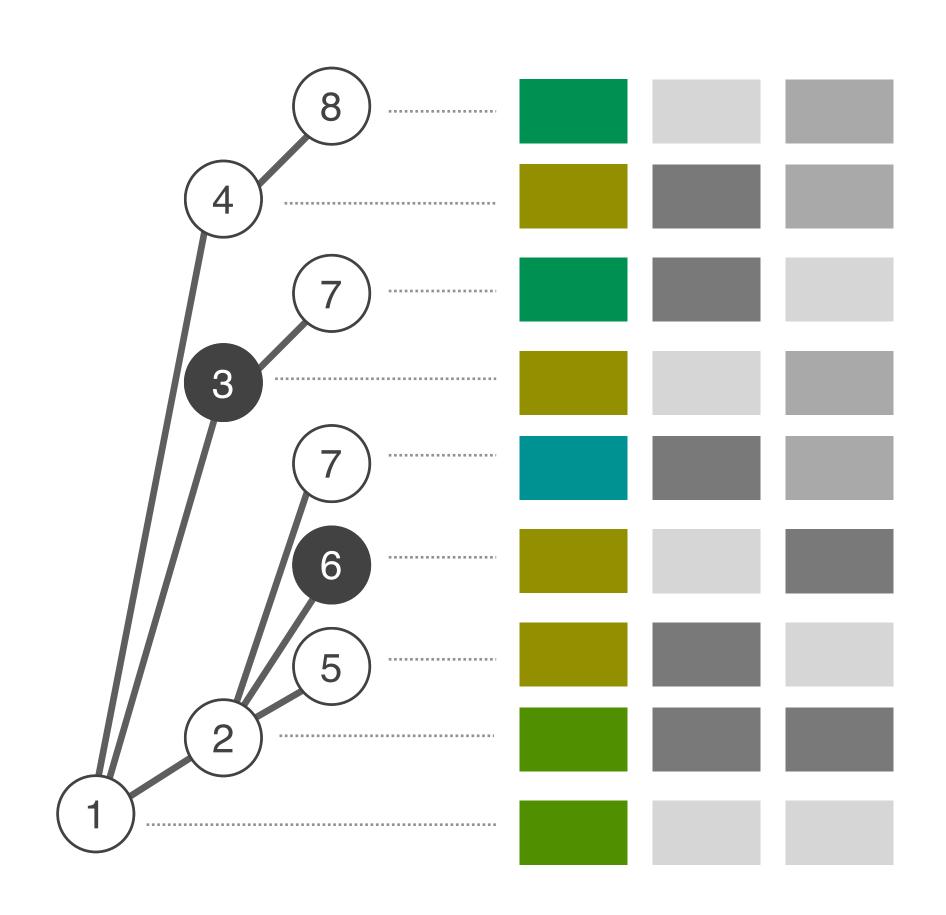

## Aggregation

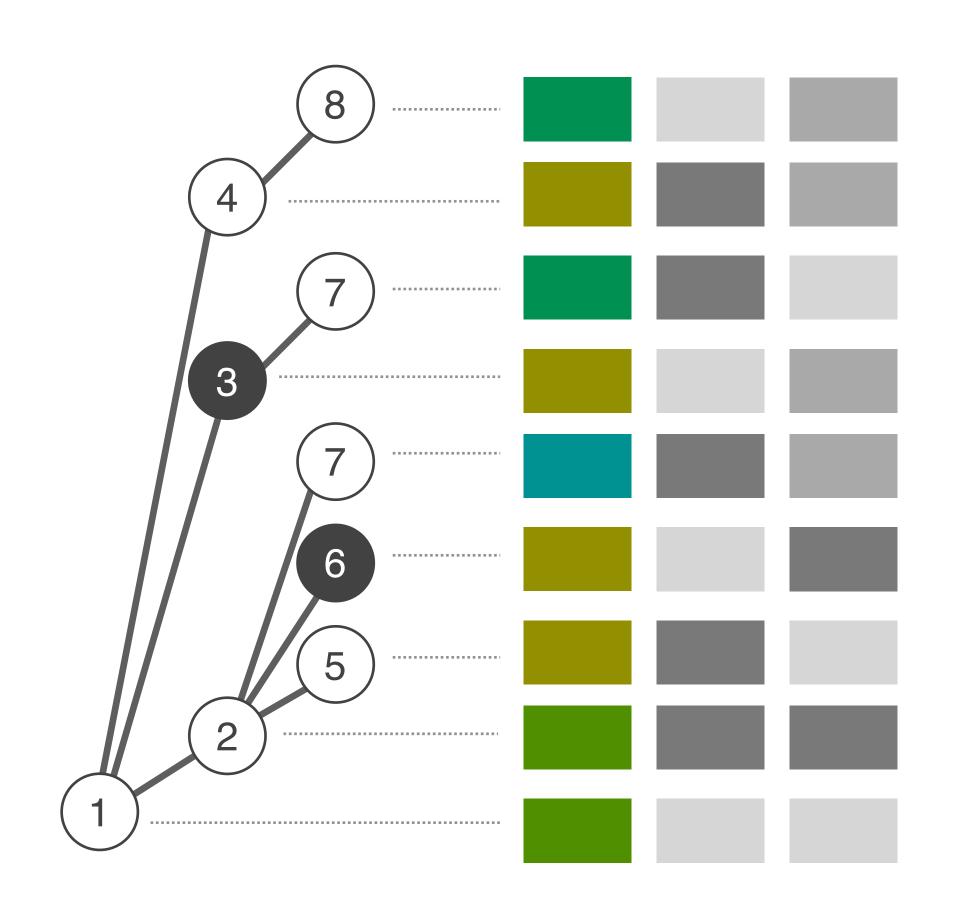

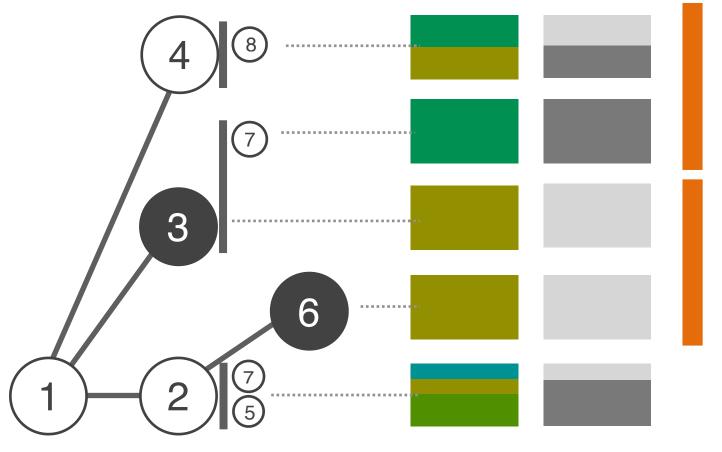

Shared rows for relatives

One row for every person of interest

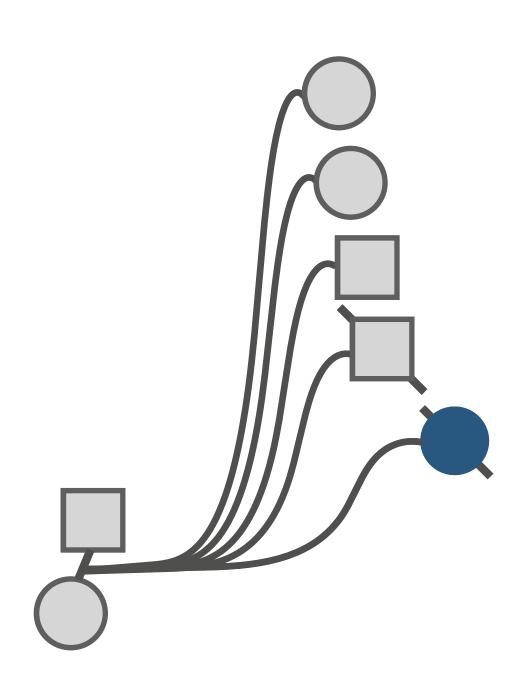

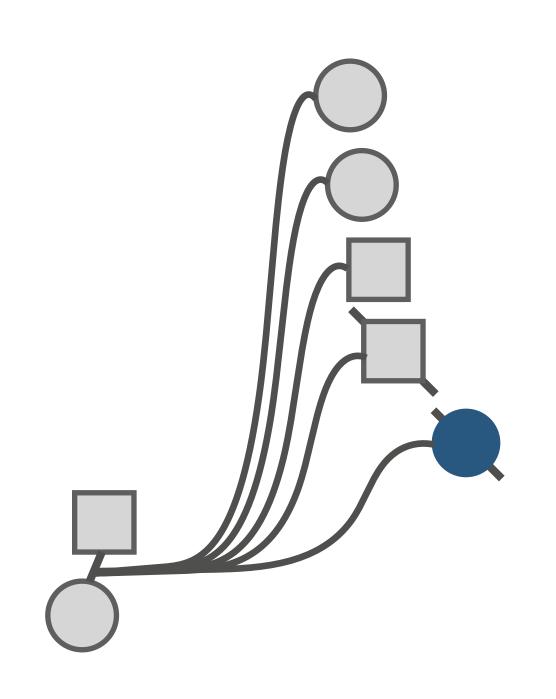

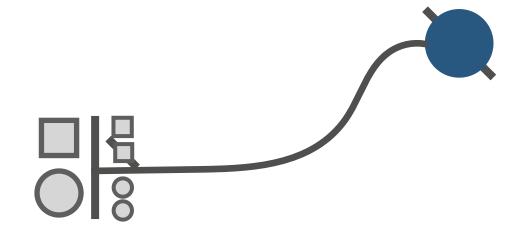

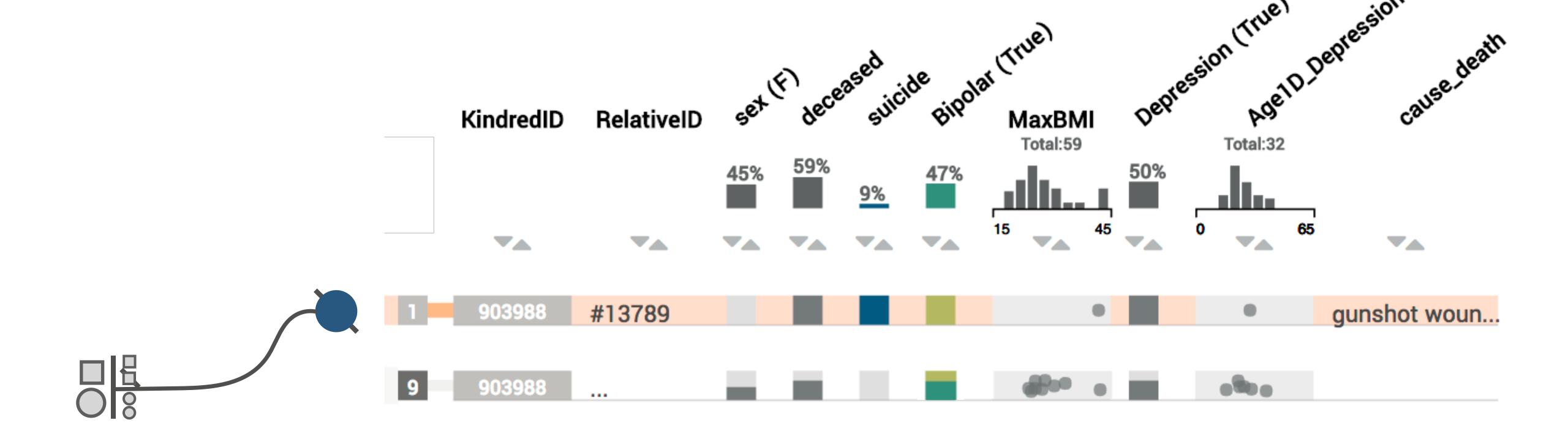

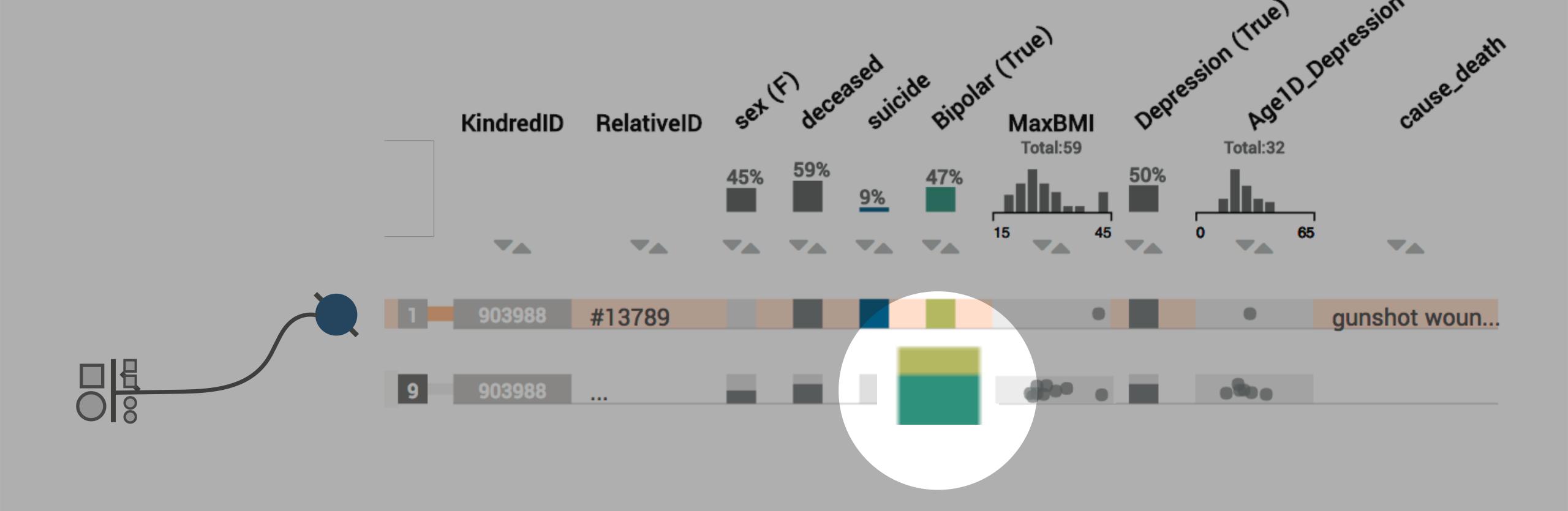

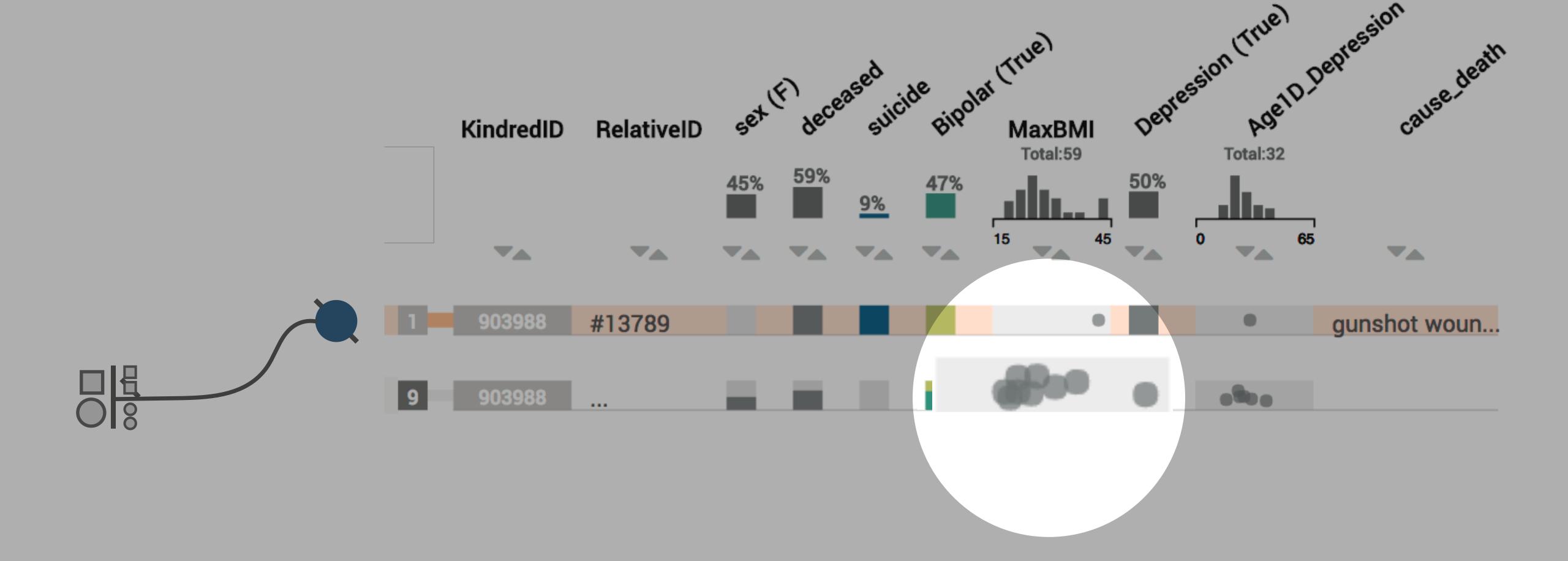

## Hiding

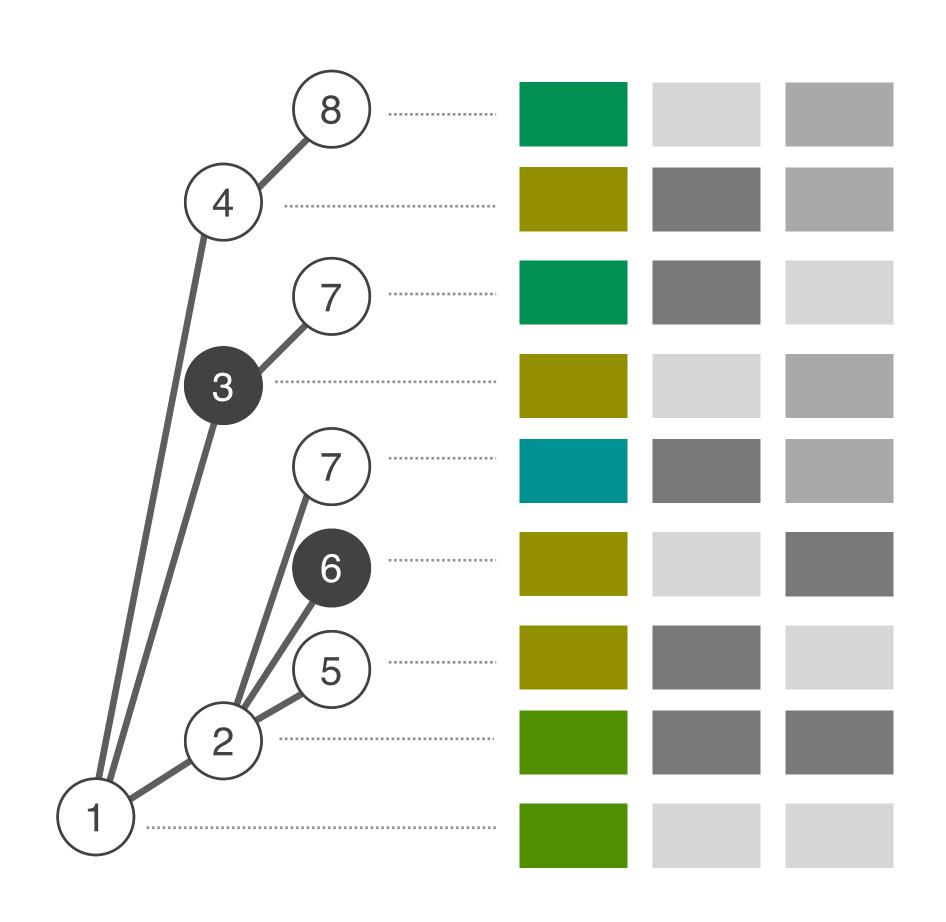

### Hiding

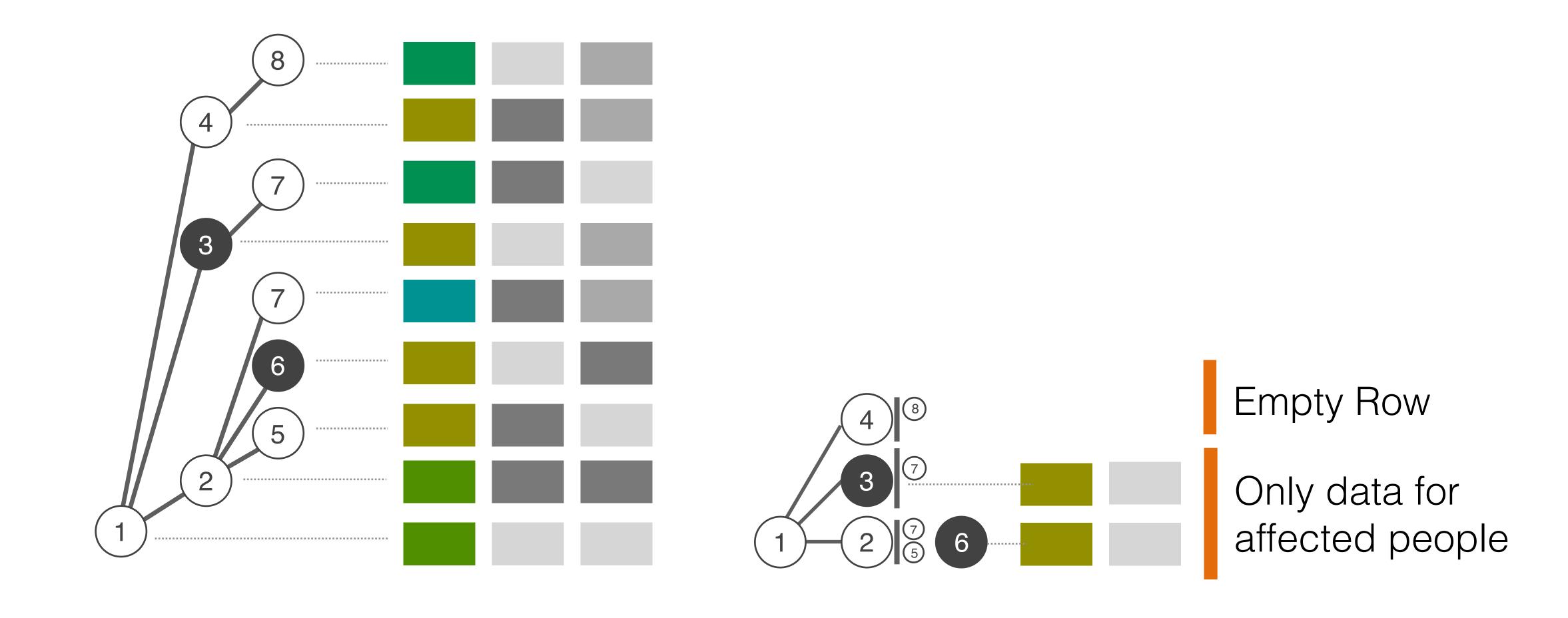

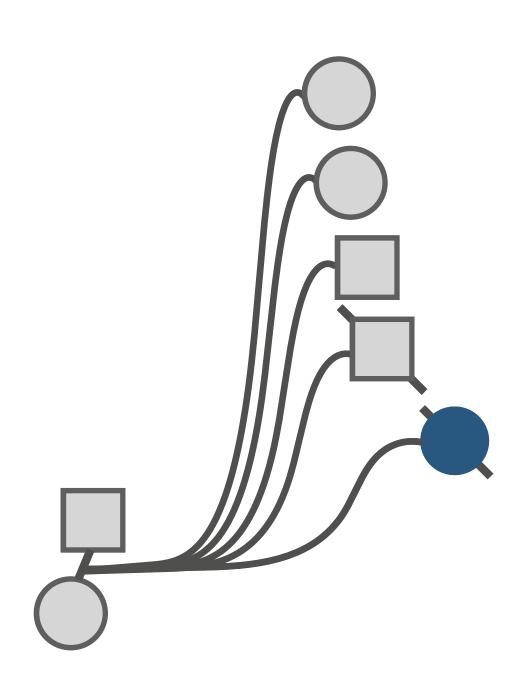

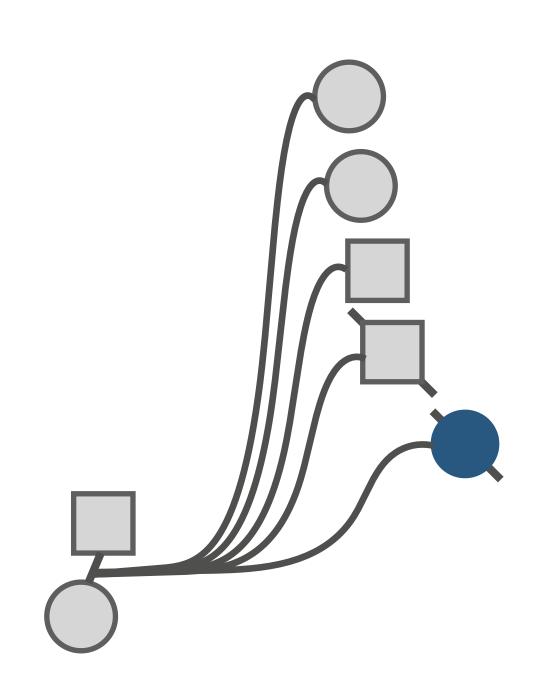

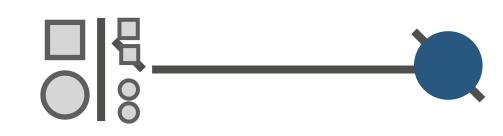

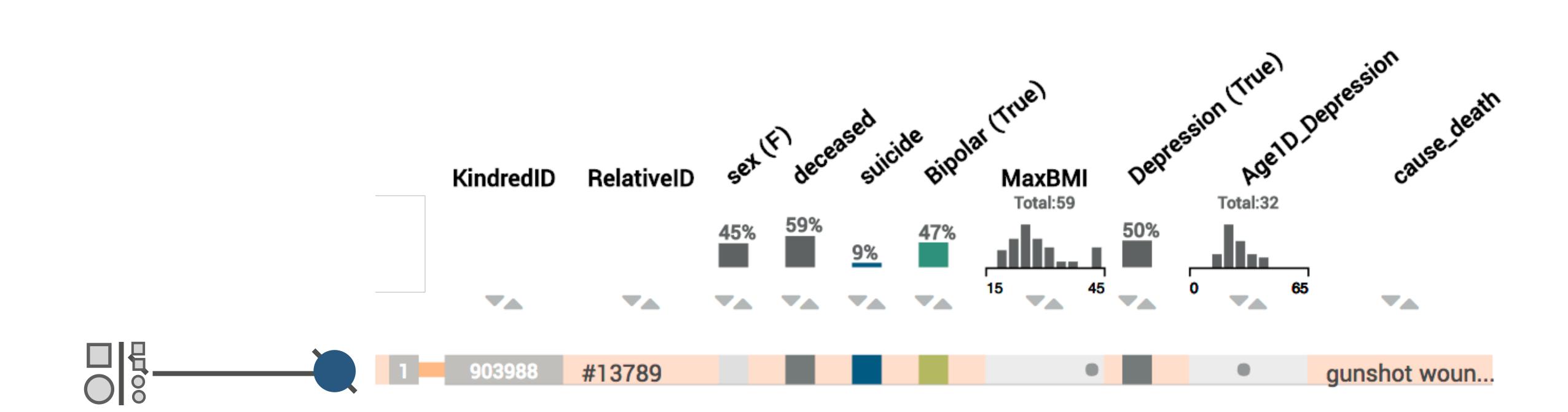

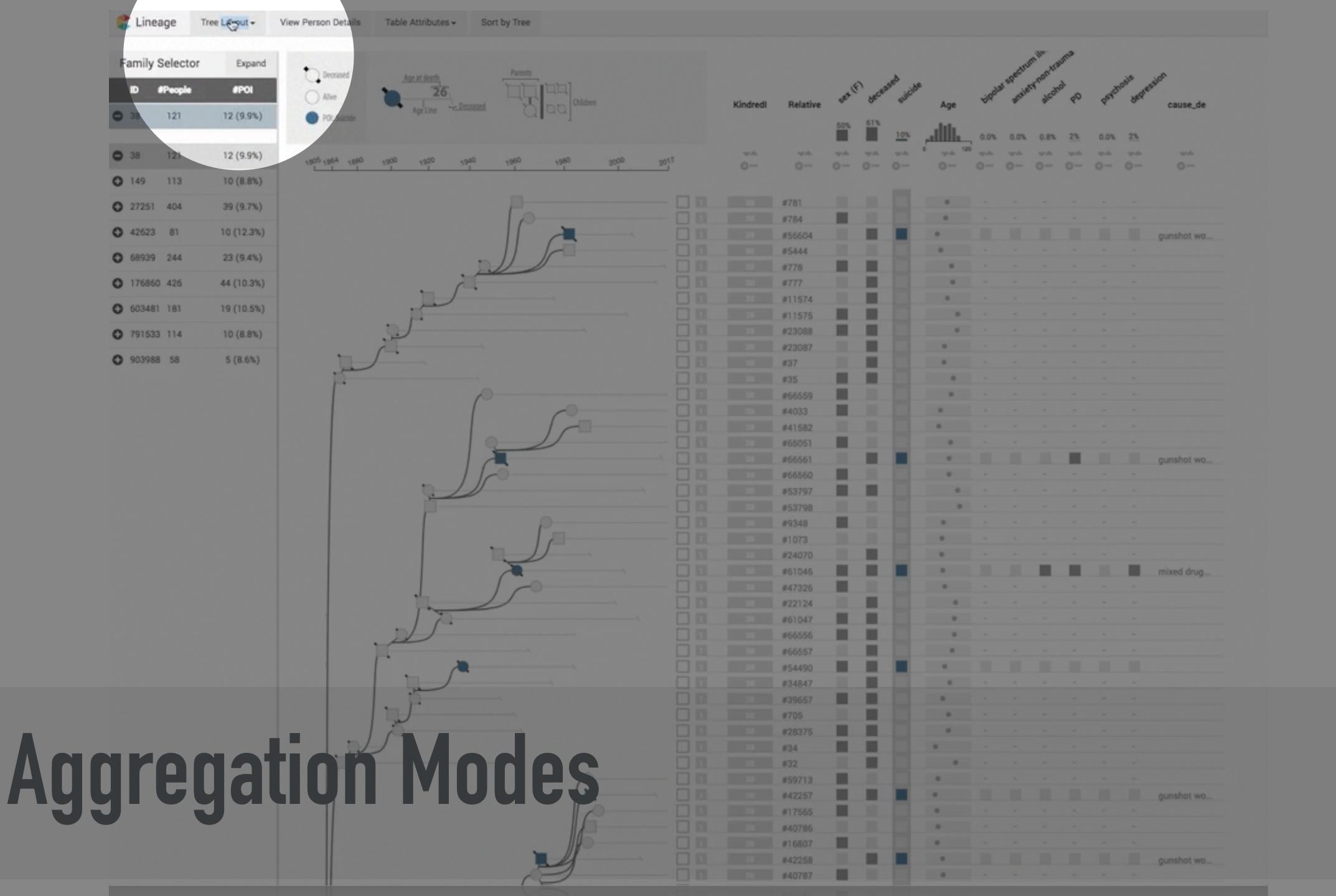

#### depression LabID Kindredl Relative Age cause\_de Ma 100% 35% 120 $\nabla \Delta$ $\neg \Delta$ VA $\neg$ $\nabla \Delta$ YA Ø ... O ... O ... O ... O ---O ... O ... O ... (3 ···· #15339033 acute sali.. #15425930 anoxic bra... #19012807 #68043 quetiapine... #16632670 #59649 carbon mon... #15156926 #64238 asphyxia #16951902 #16894249 #16722072 #15726452 gunshot wo.. #101444 #18626781 0 #1077196 gunshot wo... #15694151 #37136 #16940451 0 #18921399 #89602 hanging #18561684 gunshot wo... #89343 #18561686 #93380 gunshot wo... #15264394 .0 #16496465 #18852154 acute oxyc... 0 1 68939 #16557486 #86541 1 68939 #16899345 cardiac ar... 68989 #16899345 68939 #16893581 58939 #428810

1

1

1

## LINEAGE

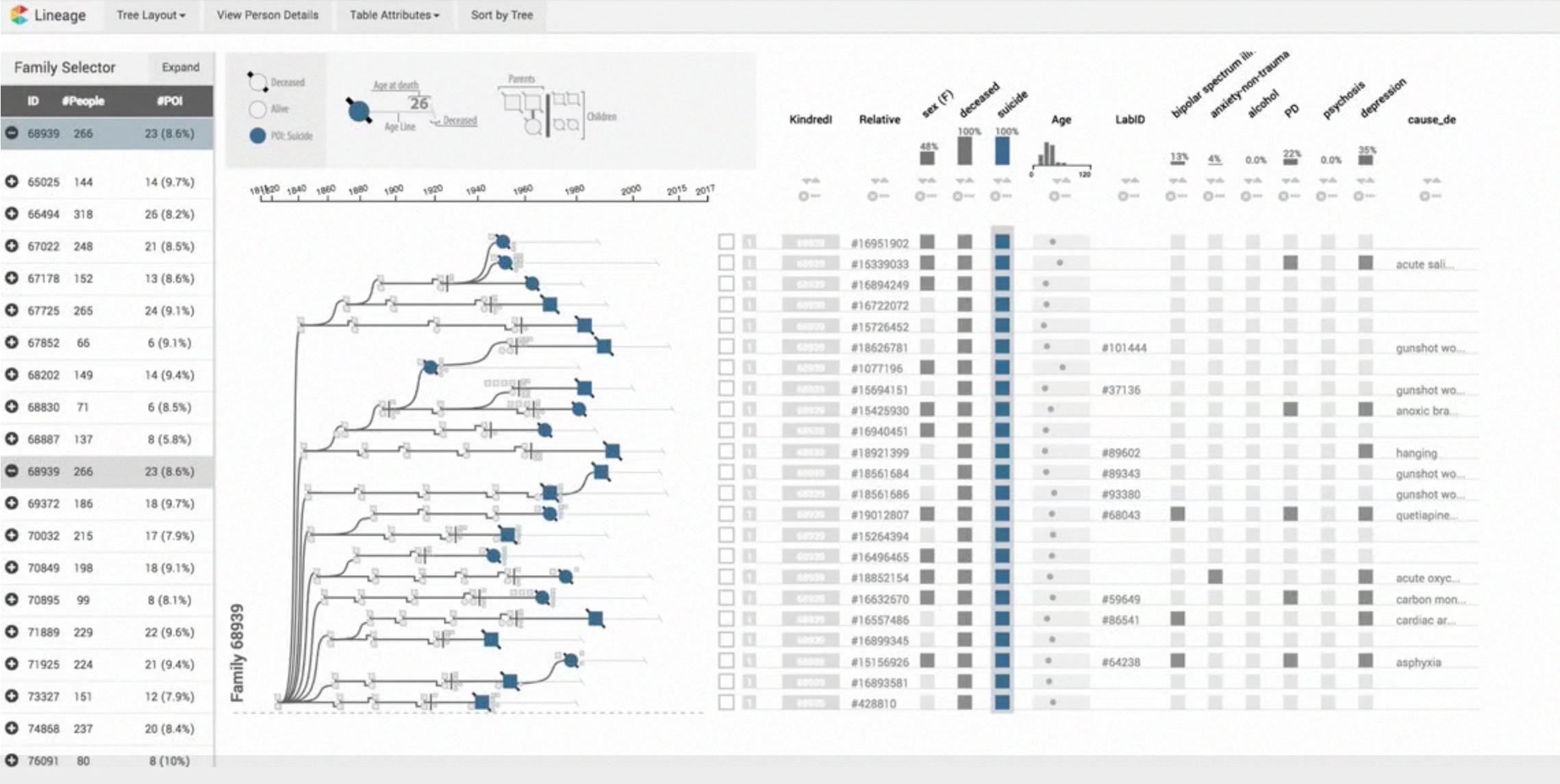

a carolina

#### Table Attributes & Sorting

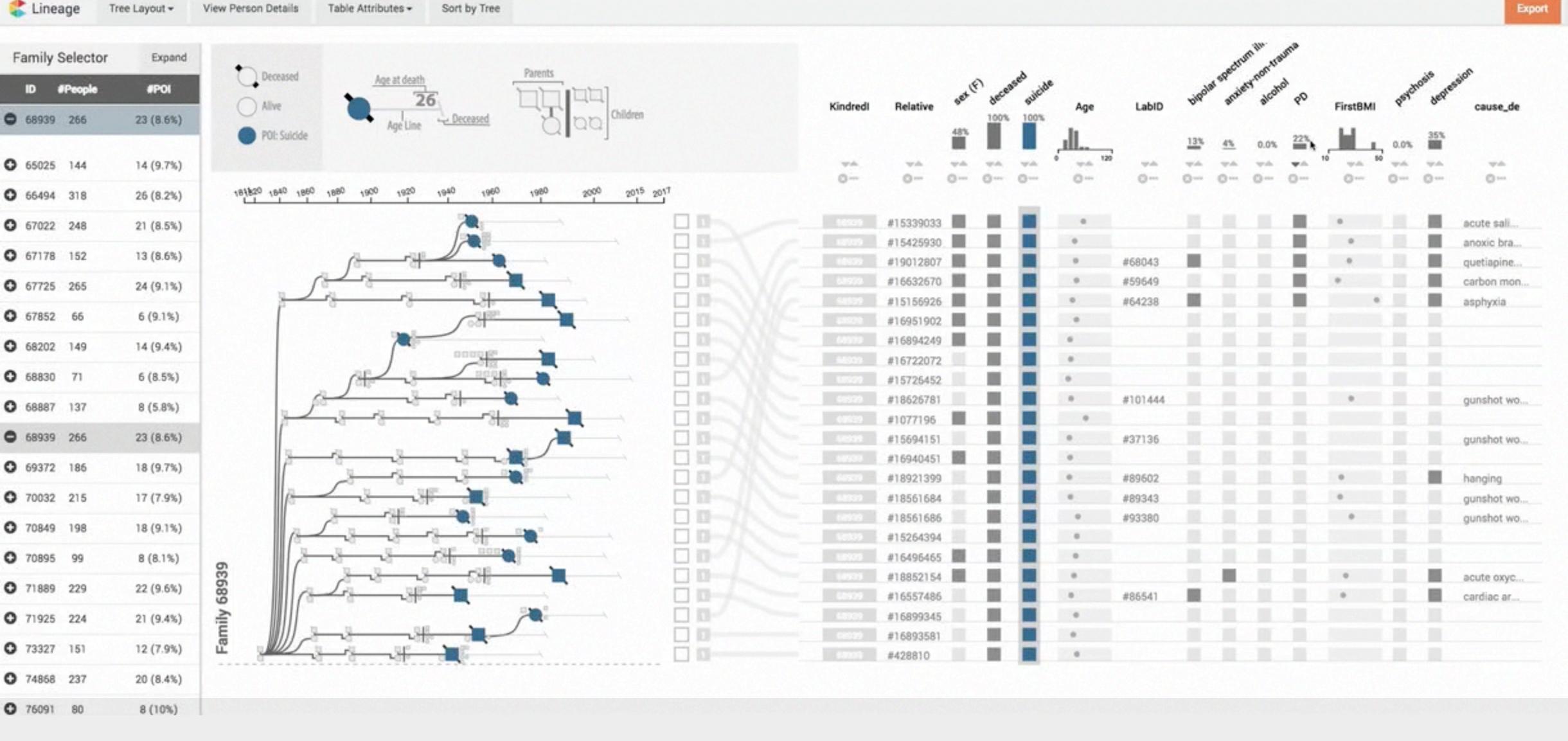

& carolina

### Data Driven Family Selection

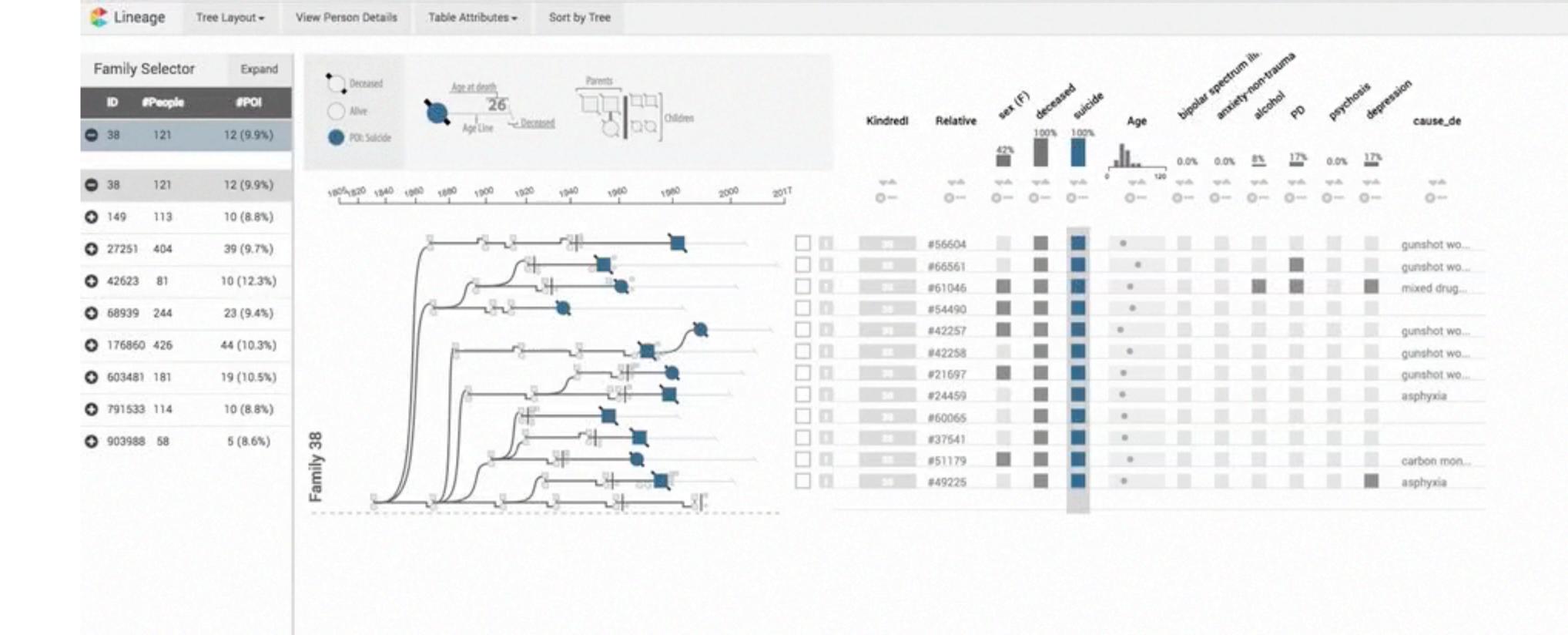

#### Multiple Families

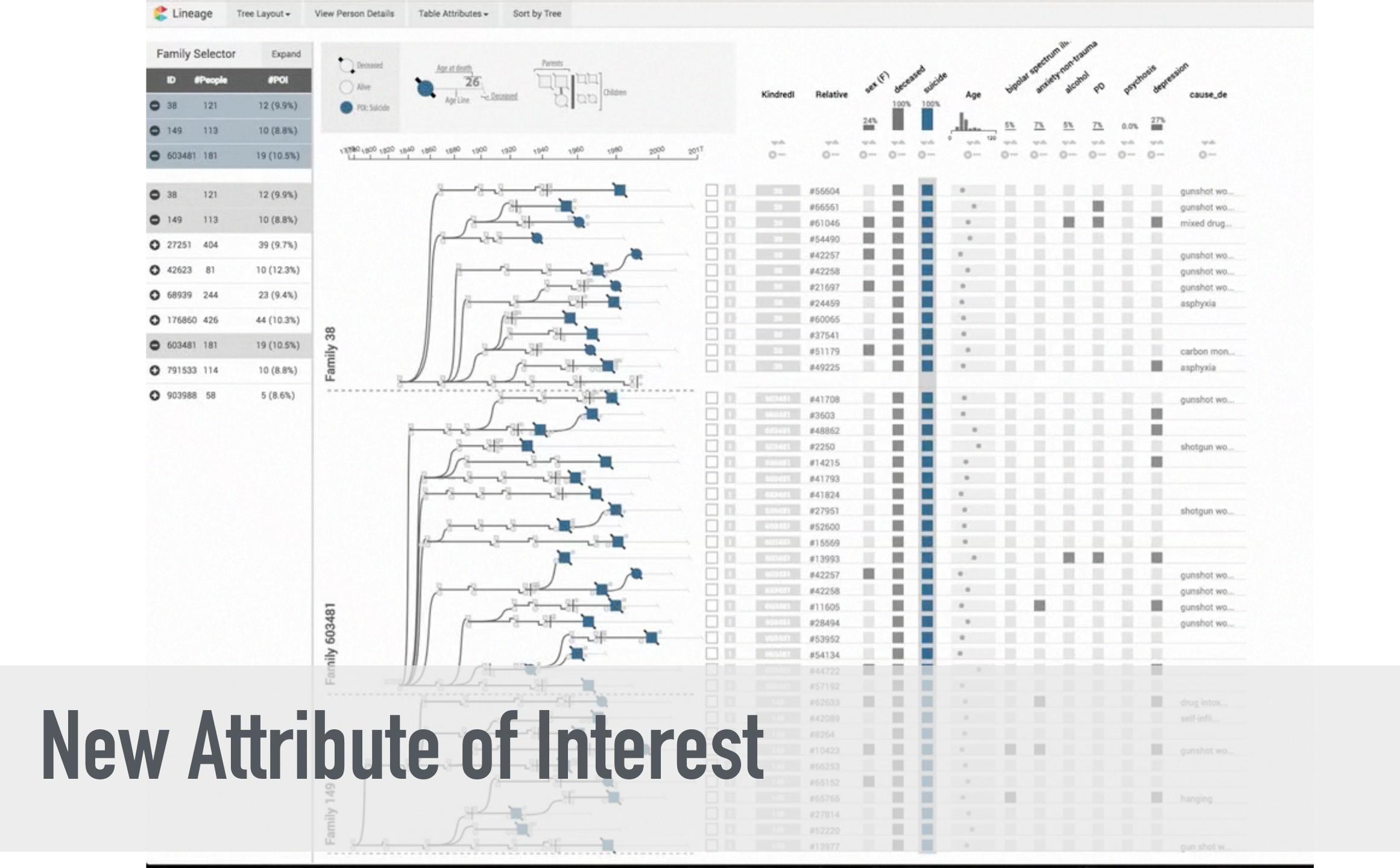

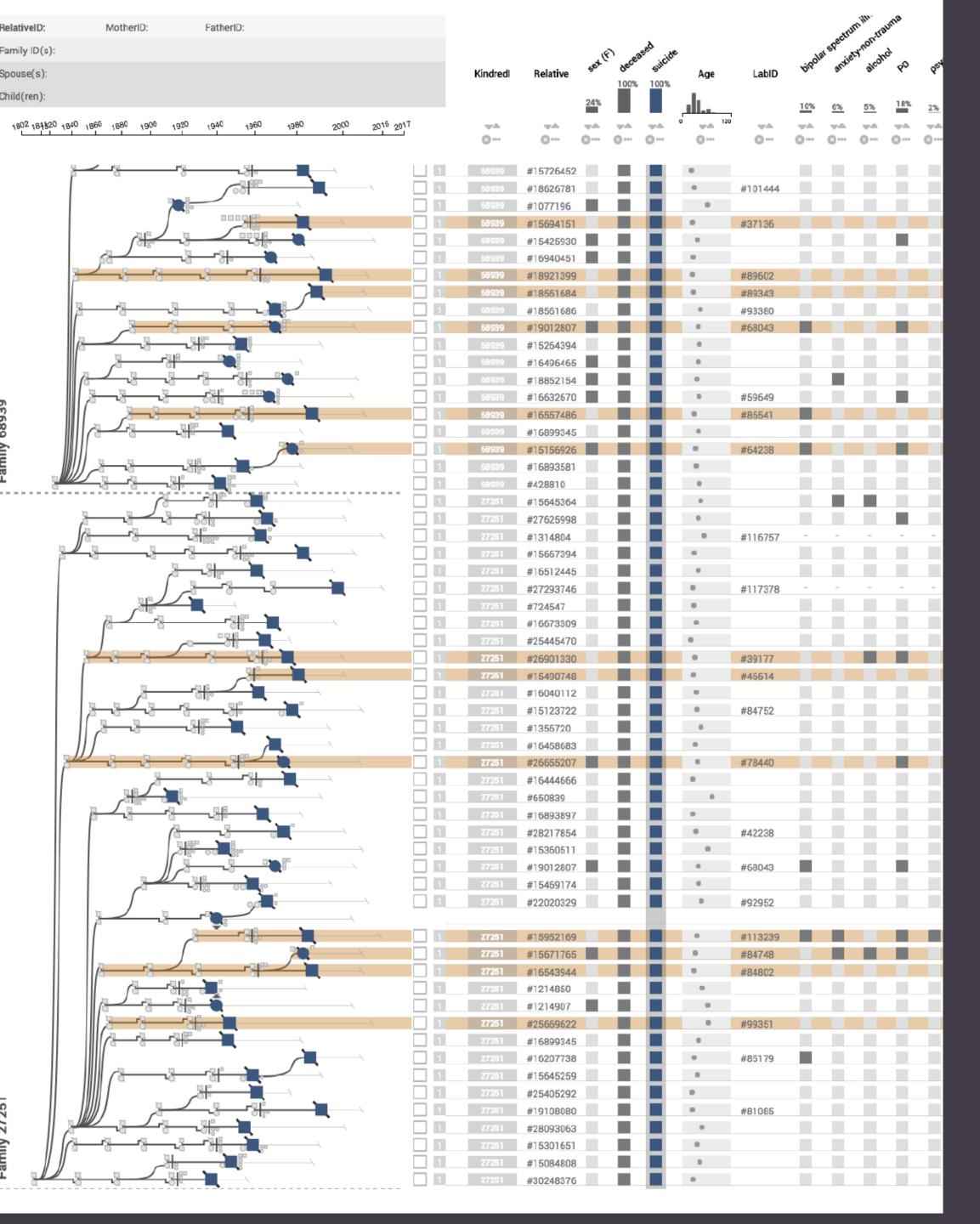

# CASE STUDIES REAL INSIGHTS FROM REAL DATA

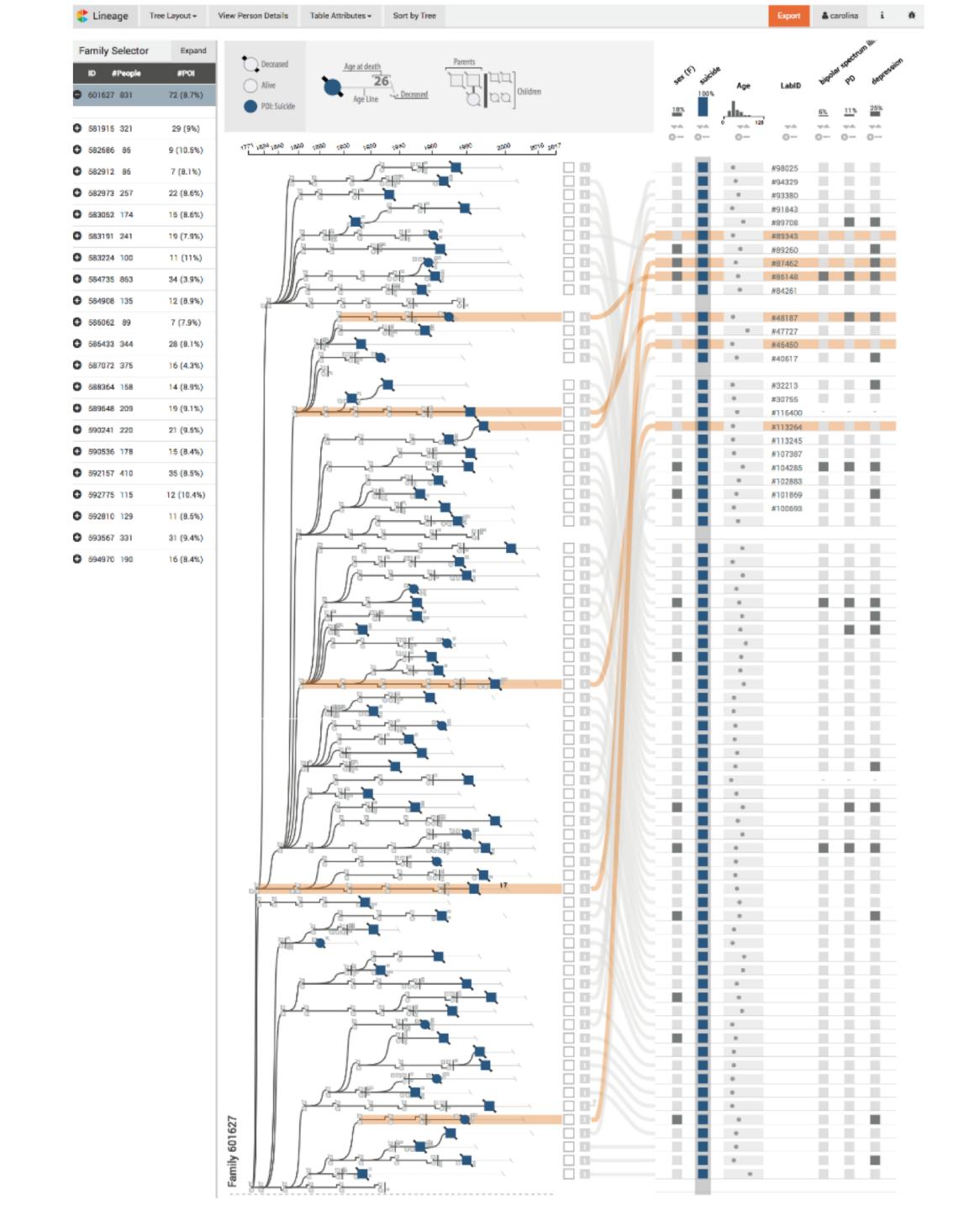

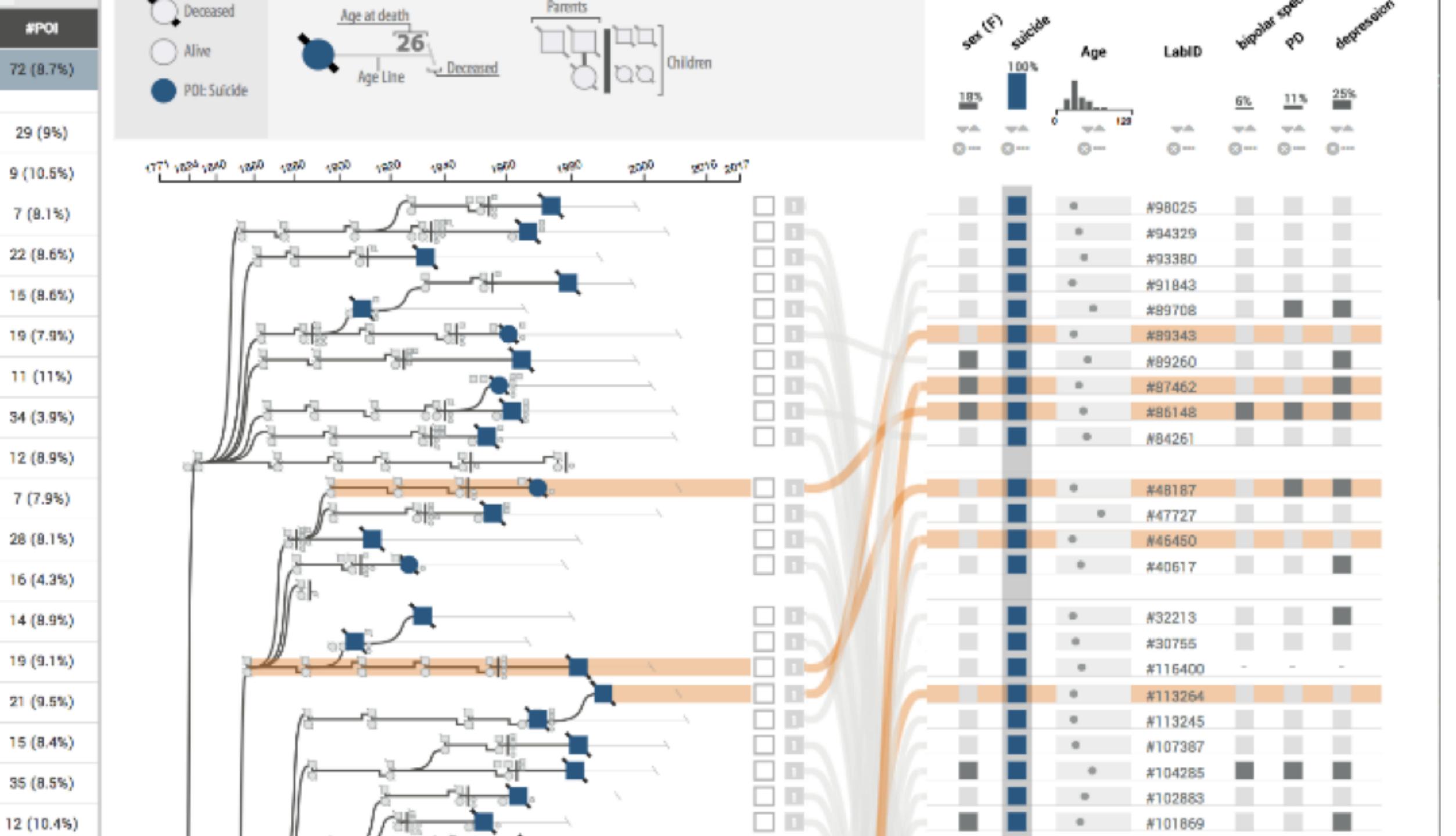

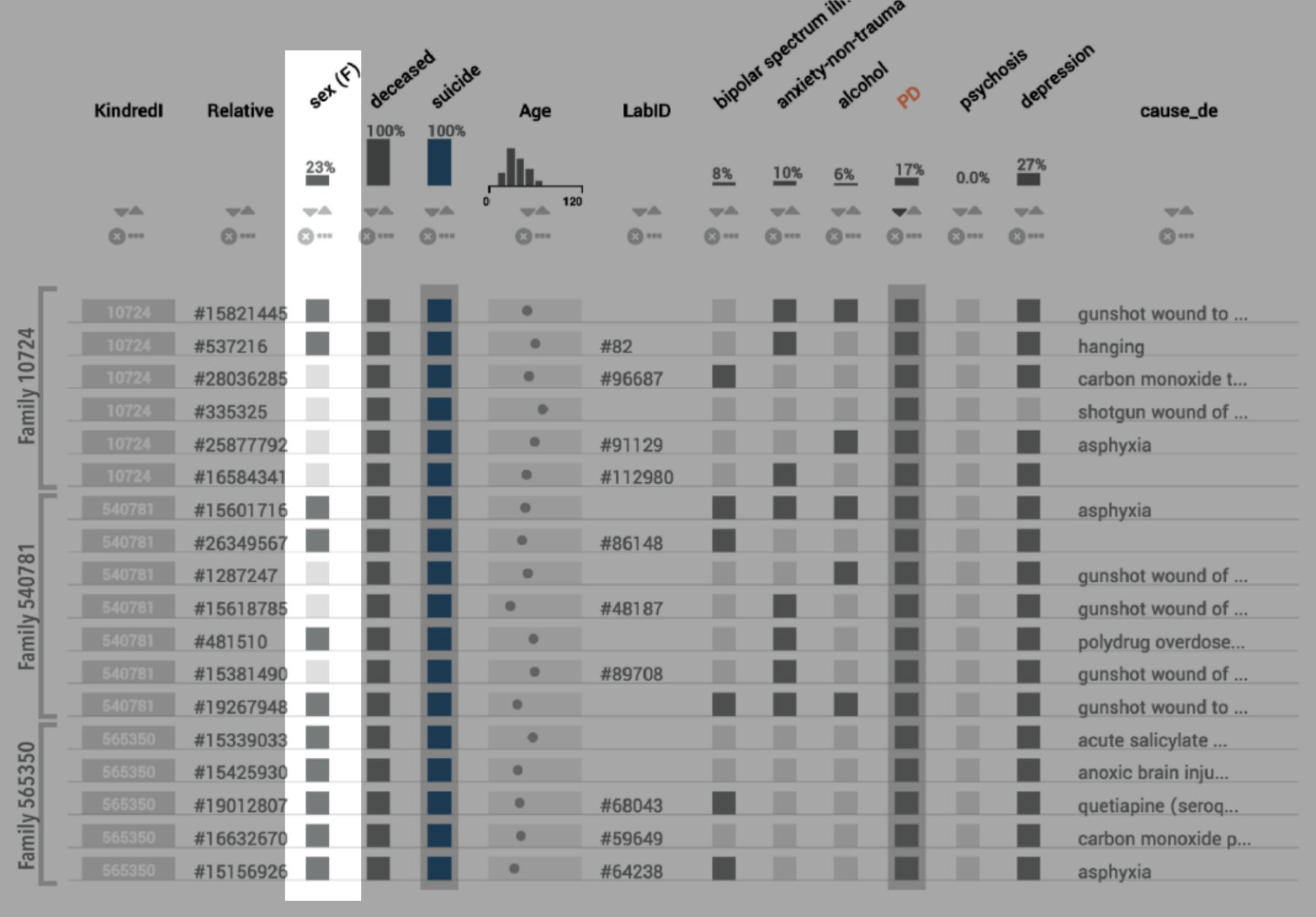

**Figure S5:** Personality Disorder (PD) Families 10724, 540781 and 565350 identified by browsing families with increased numbers of personality disorders, sorted to show all the PD cases together. These cases are also disproportionately female (10/17).

| F | amily | Selector | Expand     |
|---|-------|----------|------------|
|   | ID    | #People  | #POI       |
| 0 | 4000  | 68       | 8 (11.8%)  |
| • | 9000  | 71       | 8 (11.3%)  |
|   |       |          |            |
| • | 4000  | 68       | 8 (11.8%)  |
| 0 | 5001  | 7        | 3 (42.9%)  |
| 0 | 5002  | 234      | 28 (12%)   |
| 0 | 6903  | 38       | 10 (26.3%) |
| 0 | 7001  | 95       | 17 (17.9%) |
| 0 | 7002  | 61       | 7 (11.5%)  |
| 0 | 8001  | 46       | 7 (15.2%)  |
| 0 | 8002  | 79       | 11 (13.9%) |
| 0 | 9000  | 71       | 8 (11.3%)  |
| 0 | 10001 | 104      | 11 (10.6%) |
| 0 | 10438 | 23       | 5 (21.7%)  |
| 0 | 11000 | 82       | 11 (13.4%) |
| 0 | 13000 | 108      | 14 (13%)   |
| 0 | 15003 | 113      | 15 (13.3%) |
| 0 | 18003 | 57       | 4 (7%)     |
| 0 | 22000 | 114      | 10 (8.8%)  |
| 0 | 25002 | 77       | 7 (9.1%)   |

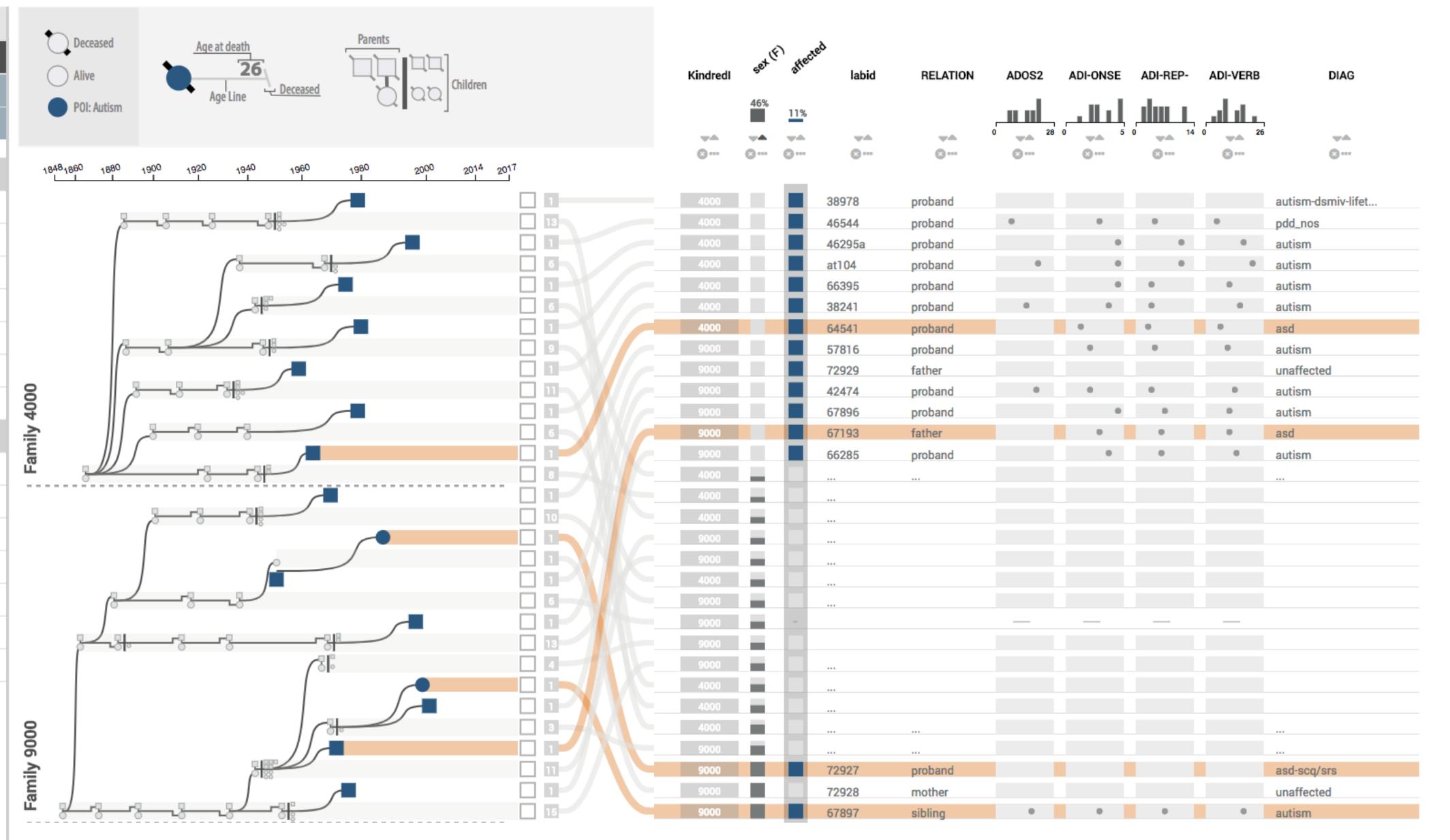

#### **CURRENT & FUTURE WORK**

- Using Lineage for several other datasets (cancer, longevity...)
- Improve multi-family exploration
- Find phenotype patterns across families
- Add genetic data

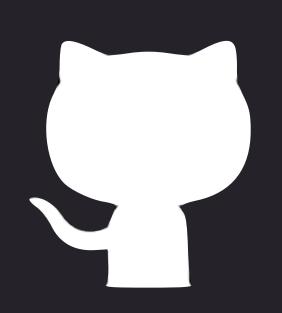

## @carolinanobre84 www.vdl.sci.utah.edu lineage.caleydoapp.org

# JUNIPER: A TREE+TABLE APPROACH TO MULTIVARIATE GRAPH VISUALIZATION WED, @ 11AM, GRAPHS AND TREES

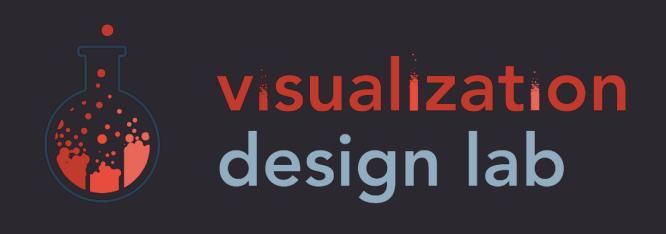

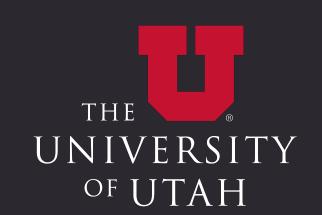

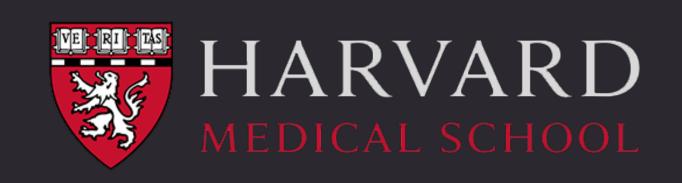

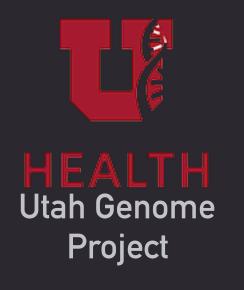

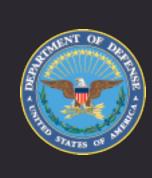

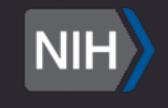